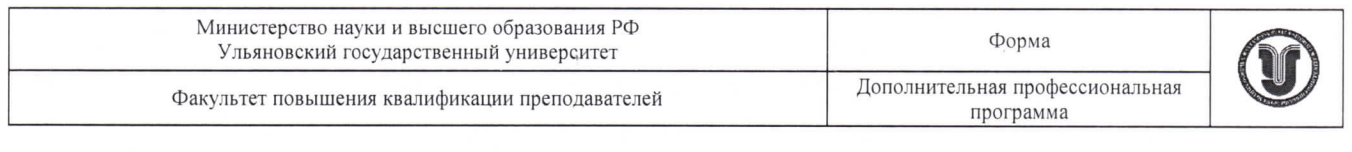

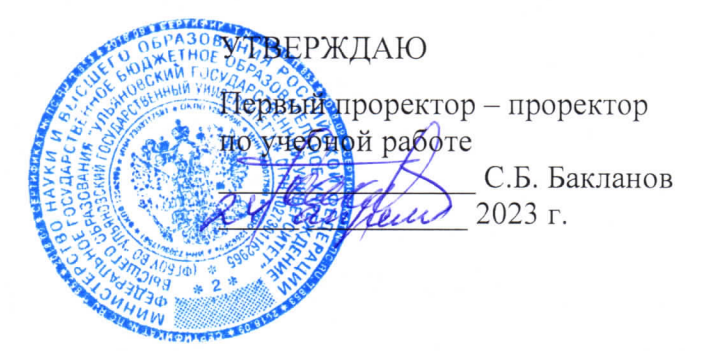

### Дополнительная профессиональная программа (программа профессиональной переподготовки)

# «Разработка мобильных приложений»

(наименование программы)

#### Информационно-коммуникационные технологии

(отраслевая принадлежность программы)

Программу составили: Директор НИЦ CALS-технологий, к.т.н. Железнов О.В.

Заведующий лабораторией разработки программных средств автоматизированных систем НИЦ CALS-технологий Блюменштейн А.А.

Рекомендовано к использованию в учебном процессе: решением ученого совета ФМИАТ 3/23 от 18.04.2023

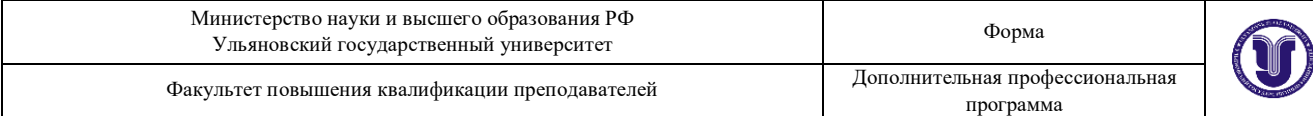

#### **I. Общие положения**

1. Дополнительная профессиональная программа (программа профессиональной переподготовки) ИТ-профиля «Разработка мобильных приложений» (далее – Программа) разработана в соответствии с нормами Федерального закона РФ от 29 декабря 2012 года № 273-ФЗ «Об образовании в Российской Федерации», с учетом требований приказа Минобрнауки России от 1 июля 2013 г. № 499 «Об утверждении Порядка организации и осуществления образовательной деятельности по дополнительным профессиональным программам», с изменениями, внесенными приказом Минобрнауки России от 15 ноября 2013 г. № 1244 «О внесении изменений в Порядок организации и осуществления образовательной деятельности по дополнительным профессиональным программам, утвержденный приказом Министерства образования и науки Российской Федерации от 1 июля 2013 г. № 499», *приказа Министерства образования и науки РФ от 23 августа 2017 г. N 816 «Об утверждении Порядка применения организациями, осуществляющими образовательную деятельность, электронного обучения, дистанционных образовательных технологий при реализации образовательных программ» (указать при необходимости);* паспорта федерального проекта «Развитие кадрового потенциала ИТ-отрасли» национальной программы «Цифровая экономика Российской Федерации»; постановления Правительства Российской Федерации от 13 мая 2021 г. № 729 «О мерах по реализации программы стратегического лидерства «Приоритет-2030» (в редакции постановления Правительства Российской Федерации от 14 марта 2022 г. № 357 «О внесении изменений в постановление Правительства Российской Федерации от 13 мая 2021 г. № 729»); приказа Министерства цифрового развития, связи и массовых коммуникаций Российской Федерации от 28 февраля 2022 г. № 143 «Об утверждении методик расчета показателей федеральных проектов

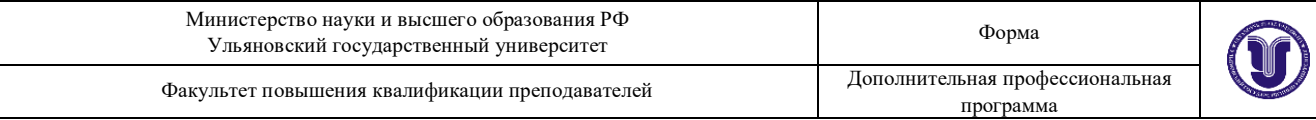

национальной программы «Цифровая экономика Российской Федерации» и признании утратившими силу некоторых приказов Министерства цифрового развития, связи и массовых коммуникаций Российской Федерации об утверждении методик расчета показателей федеральных проектов национальной программы «Цифровая экономика Российской Федерации» (далее – приказ Министерства цифрового развития, связи и массовых коммуникаций Российской Федерации № 143); федерального государственного образовательного стандарта высшего образования по направлению подготовки 09.03.01 Информатика и вычислительная техника (уровень бакалавриата), утвержденного приказом Минобрнауки России от 12 января 2016 г. № 5 (далее вместе – ФГОС ВО), а также профессионального стандарта 06.001 «Программист», утвержденного приказом Министерства труда и социальной защиты РФ от 20 июля 2022 года № 424н.

2. Профессиональная переподготовка заинтересованных лиц (далее – Слушатели), осуществляемая в соответствии с Программой (далее – Подготовка), имеющей отраслевую направленность «Информационнокоммуникационные технологии», проводится в ФГБОУ ВО «Ульяновский государственный университет» (далее – Университет) в соответствии с учебным планом в очной/заочной форме обучения.

3. Разделы, включенные в учебный план Программы, используются для последующей разработки календарного учебного графика, учебнотематического плана, рабочей программы, оценочных и методических материалов. Перечисленные документы разрабатываются Университетом самостоятельно, с учетом актуальных положений законодательства об образовании, законодательства в области информационных технологий и смежных областей знаний ФГОС ВО и профессионального стандарта 06.001 «Программист», утвержденного приказом Министерства труда и социальной защиты РФ от 20 июля 2022 года № 424н.

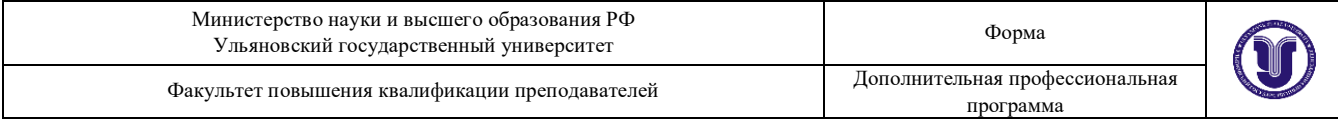

4. Программа регламентирует требования к профессиональной переподготовке в области разработки мобильных приложений.

Срок освоения Программы составляет 256 академических часов.

К освоению Программы в рамках проекта допускаются лица:

- получающие высшее образование по очной (очно-заочной) форме, лица, освоившие основную профессиональную образовательную программу (далее – ОПОП ВО) бакалавриата – в объеме не менее первого курса (бакалавры 2-го курса), ОПОП ВО специалитета – не менее первого и второго курсов (специалисты 3-го курса), а также магистратуры, обучающиеся по ОПОП ВО, не отнесенным к ИТ-сфере.

5. Область профессиональной деятельности: разработка программного обеспечения.

#### **II. Цель**

6. Целью подготовки слушателей по Программе являются получение компетенций<sup>1</sup>, необходимых для выполнения нового вида профессиональной деятельности в области информационных технологий обучающиеся по специальностям и направлениям подготовки, не отнесенным к ИТ-сфере; приобретение новой квалификации Инженер-программист.

# **III. Характеристика новой квалификации и связанных с ней видов профессиональной деятельности, трудовых функций и (или) уровней**

#### **квалификации**

7. Виды профессиональной деятельности, трудовая функция, указанные в профессиональном стандарте по соответствующей должности Инженерпрограммист, представлены в таблице 1:

 $\overline{a}$ 

<sup>1</sup>Указать целевые группы обучающихся, определенные паспортом Федерального проекта: − обучающиеся по специальностям и направлениям подготовки, не отнесенным к ИТ-сфере, −обучающиеся по специальностям и направлениям подготовки ИТ-сферы (выбрать нужное)

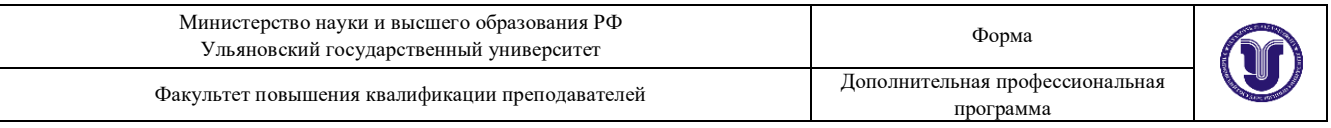

*Таблица 1*

### **Характеристика новой квалификации, связанной с видом профессиональной деятельности и трудовыми функциями в соответствии с профессиональным стандартом «Программист»**

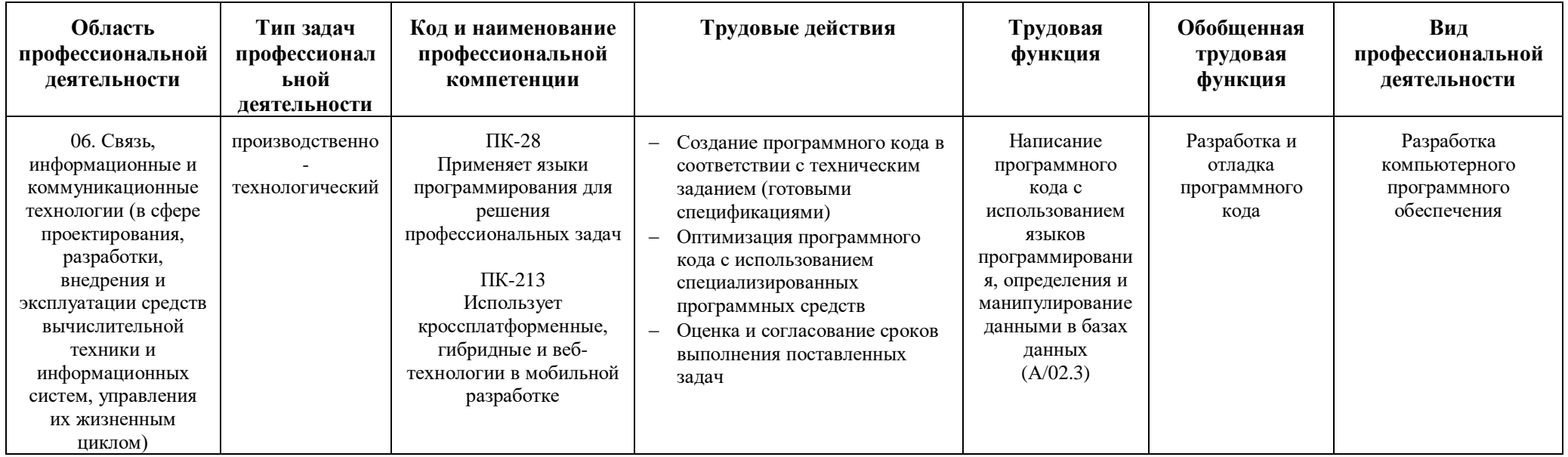

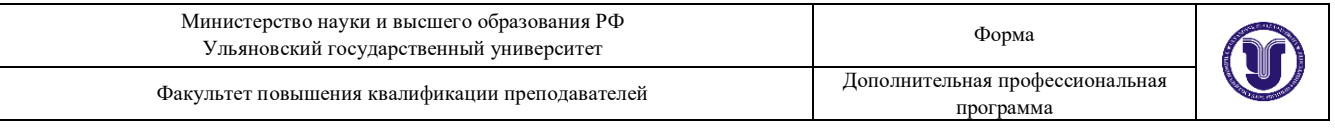

*Таблица 2*

### **Характеристика новой и развиваемой цифровой компетенции в ИТ-сфере, связанной с уровнем формирования и развития в результате освоения Программы «Разработка мобильных приложений»**

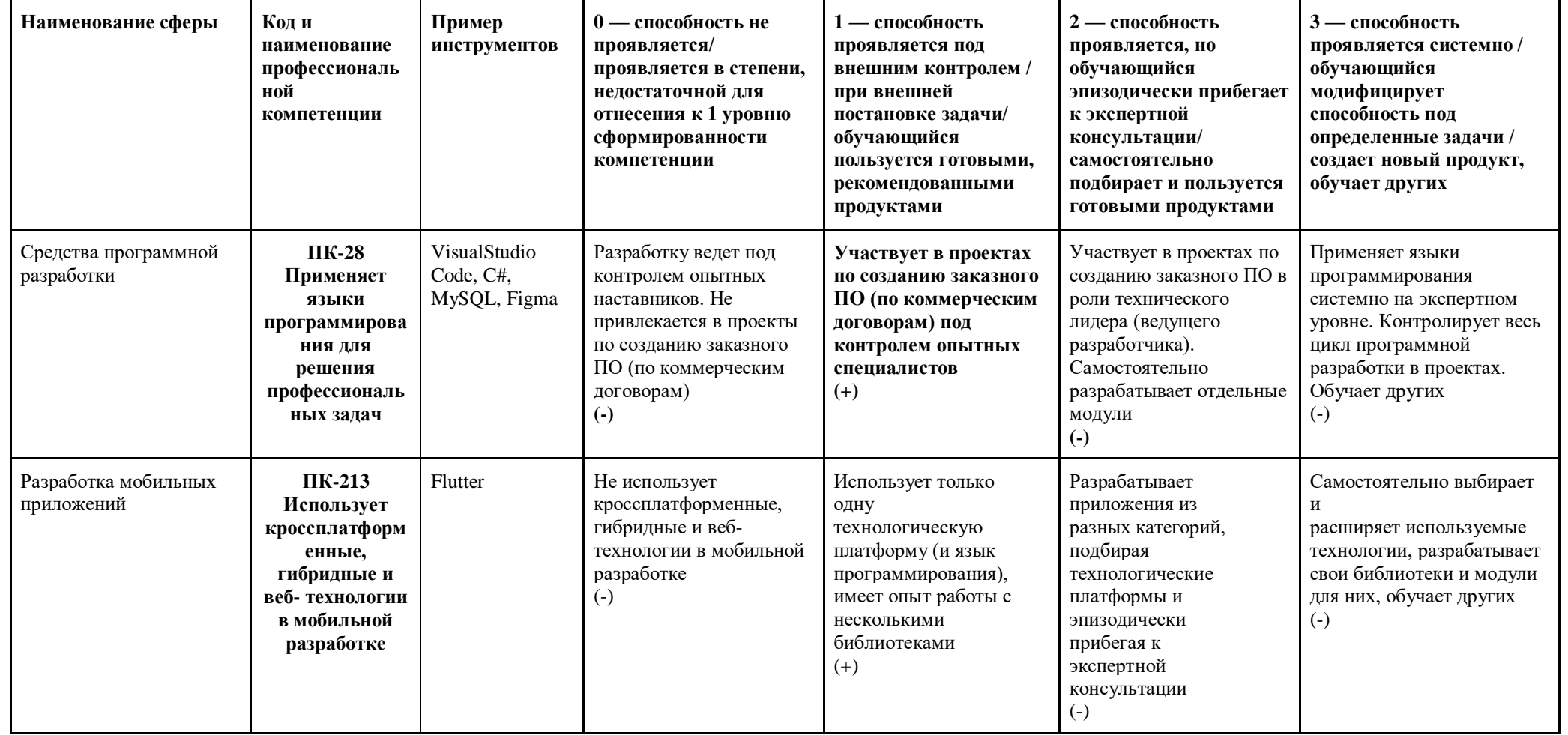

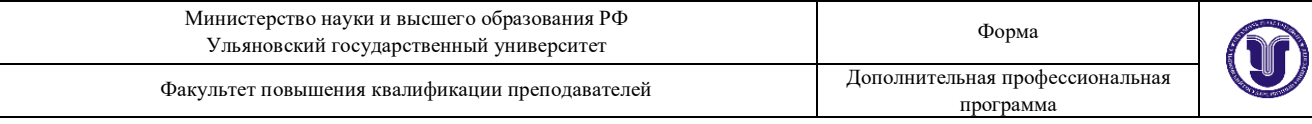

# **IV. Характеристика новых и развиваемых цифровых компетенций, формирующихся в результате освоения программы**

8. В ходе освоения Программы Слушателем приобретаются следующие профессиональные компетенции:

ПК-28 – Применяет языки программирования для решения профессиональных задач;

ПК-213 – Использует кроссплатформенные, гибридные и вебтехнологии в мобильной разработке.

9. В ходе освоения Программы Слушателем совершенствуются следующие профессиональные компетенции:

ПК-28 – Применяет языки программирования для решения профессиональных задач.

#### **V. Планируемые результаты обучения по ДПП ПП**

10. Результатами подготовки слушателей по Программе является получение компетенции, необходимой для выполнения нового вида профессиональной деятельности в области информационных технологий «Разработка компьютерного программного обеспечения», приобретение новой квалификации «Инженер-программист».

11. В результате освоения Программы слушатель должен:

## **ПК-28 – Применяет языки программирования для решения профессиональных задач**

**Знать:** основные приемы программирования на языках высокого уровня; методы и приемы алгоритмизации поставленных задач; технологии программирования; методы и приемы отладки программного кода; интерфейсы взаимодействия с внешней средой;

**Уметь:** применять выбранные языки программирования для написания программного кода; использовать выбранную среду программирования и

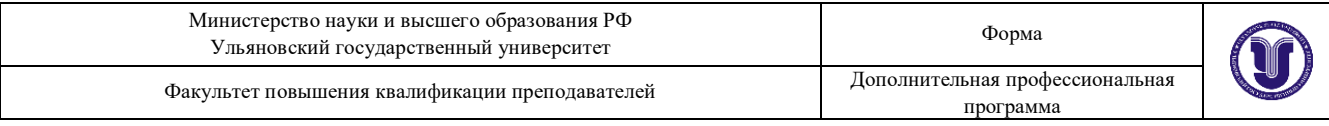

средства системы управления базами данных; использовать выбранную систему контроля версий; применять инструментальные средства коллективной работы над программным кодом; проводить оценку и обоснование рекомендуемых решений.

**Иметь навыки**: создания программного кода в соответствии с техническим заданием; анализа и проверки исходного программного кода; отладки программного кода на уровне программных модулей; сохранения сделанных изменений программного кода в соответствии с регламентом контроля версий; согласования требований к программному обеспечению с заинтересованными сторонами.

**ПК-213 – Использует кроссплатформенные, гибридные и вебтехнологии в мобильной разработке.**

**Знать:** основы разработки кроссплатформенных и нативных мобильных приложений; средства информационно-коммуникационных технологий для передачи информации; принципы построения и функционирования баз данных и работы с ними; основы разработки графических пользовательских интерфейсов для мобильных приложений; основные методы тестирования и отладки мобильных приложений; основы объектно-ориентированного программирования; основы программирования мобильных приложений на языке Dart

**Уметь:** разрабатывать макет мобильного приложения; разрабатывать логику (UX) пользовательских интерфейсов; разрабатывать дизайн (UI) пользовательских интерфейсов; работать с потоками в Dart; работать с запросами данных с использованием пакетов DIO и HTTP; работать с пакетами для сериализации и кодогенерации Flutter; применять пакет Retrofit. тестировать мобильное приложение на различных экранах; работать с FireBase-консолью.

**Иметь навыки**: использования существующих типовых решений и библиотек для разработки кроссплатформенных мобильных приложений.

# **VI. Организационно-педагогические условия реализации ДПП**

12. Реализация Программы должна обеспечить получение компетенции, необходимой для выполнения нового вида профессиональной деятельности в области информационных технологий «Разработка компьютерного программного обеспечения»; приобретение новой квалификации «Инженерпрограммист».

13. Учебный процесс организуется с применением<sup>2</sup> электронного обучения, дистанционных образовательных технологий, современных педагогических сценариев, системы управления обучением (LMS), проектного формата образовательной деятельности, инновационных технологий и методик обучения, способных обеспечить получение слушателями знаний, умений и навыков в области<sup>3</sup> 06. Связь, информационные и коммуникационные технологии.

14. Реализация Программы обеспечивается научно-педагогическими кадрами Университета, допустимо привлечение к образовательному процессу высококвалифицированных специалистов ИТ-сферы и/или дополнительного профессионального образования в части, касающейся профессиональных компетенций в области создания алгоритмов и программ, пригодных для практического применения, с обязательным участием представителей профильных организаций-работодателей. Возможно привлечение региональных руководителей цифровой трансформации (отраслевых ведомственных и/или корпоративных) к проведению итоговой аттестации, привлечение работников организаций реального сектора экономики субъектов Российской Федерации.

 $\overline{a}$ 

<sup>2</sup> При необходимости указать нужное ― электронного обучения, дистанционных образовательных технологий

<sup>3</sup> Разрабатывается на основе ФГОС ВО (3++), соответствует разделу 1.11 ФГОС ВО и конкретному профстандарту

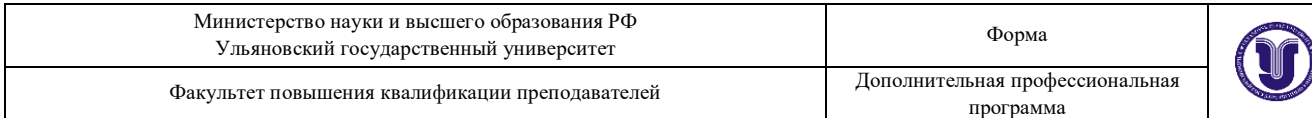

### **VII. Учебный план ДПП**

## 15. Объем Программы составляет 256 академических часов.

16. Учебный план Программы определяет перечень, последовательность, общую трудоемкость разделов и формы контроля знаний.

Учебный план программы профессиональной переподготовки

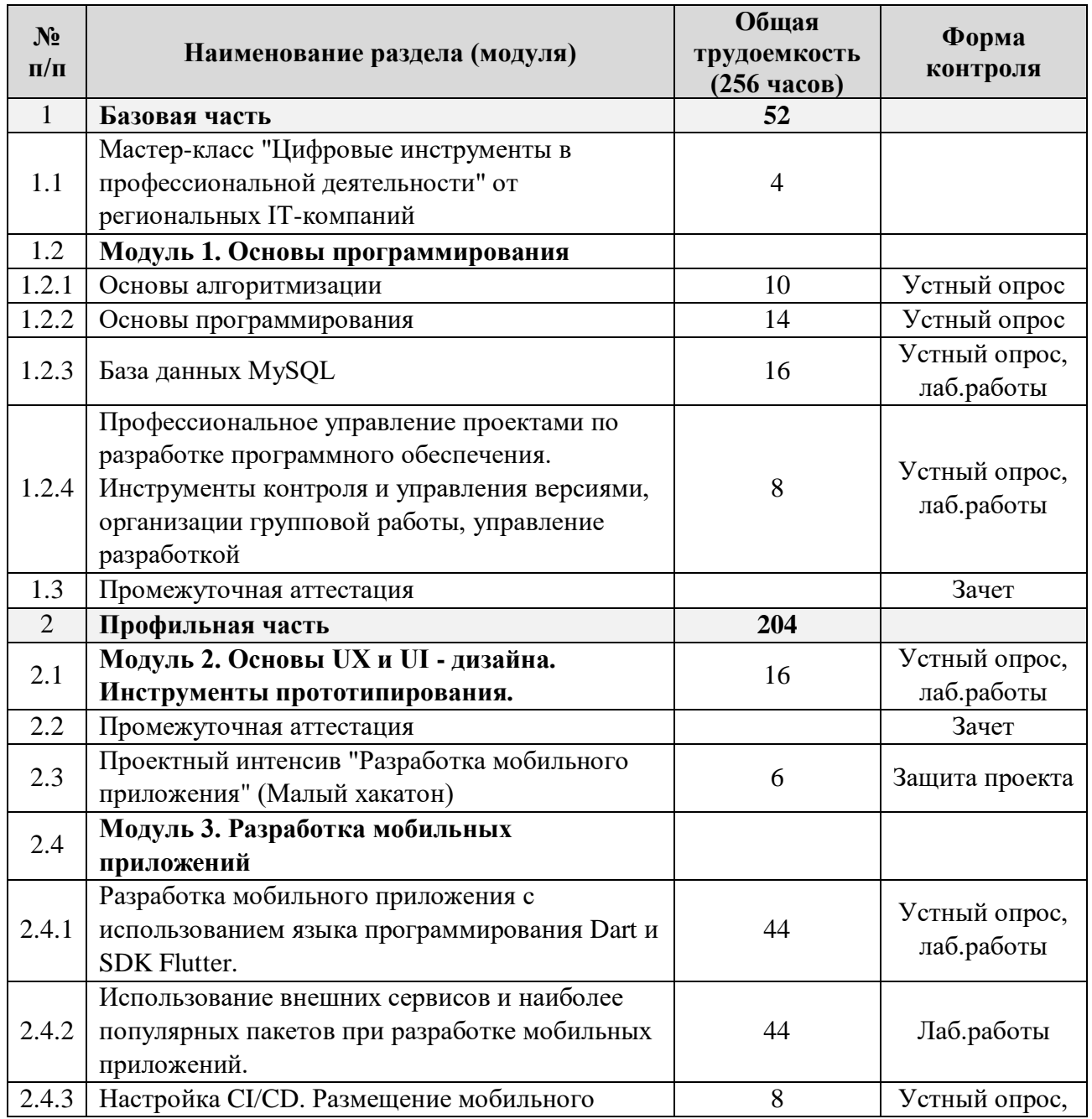

**«Разработка мобильных приложений»**

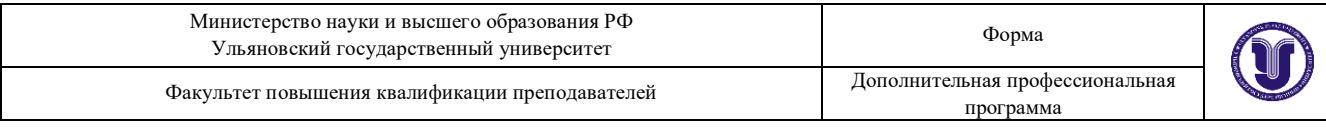

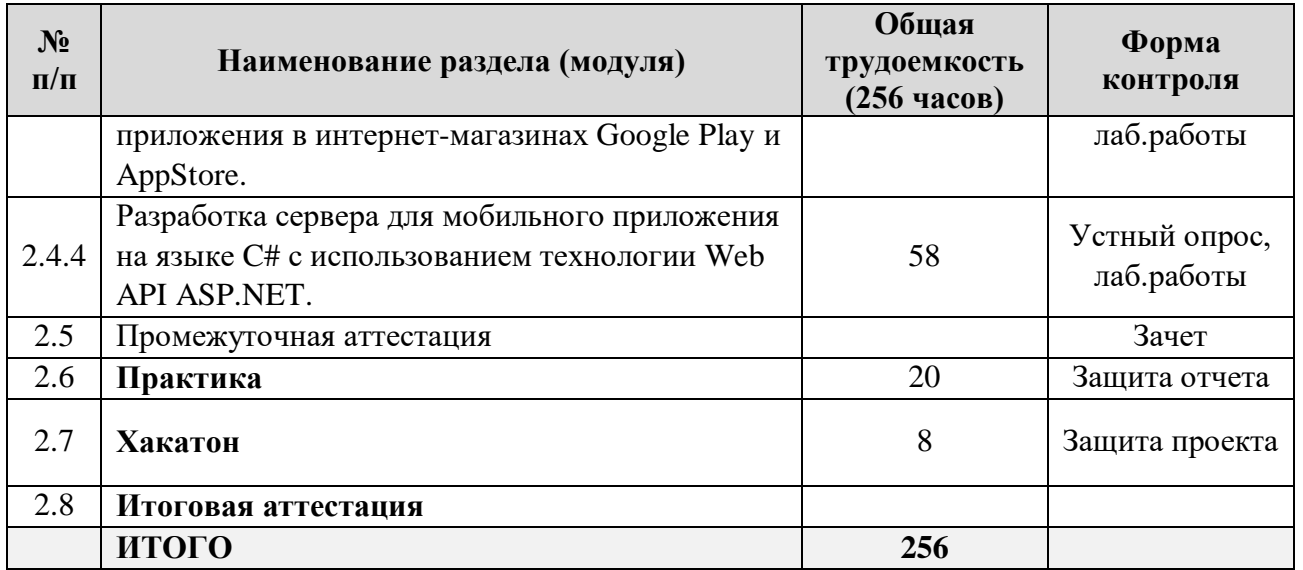

### **VIII. Календарный учебный график**

18. Календарный учебный график представляет собой график учебного процесса, устанавливающий последовательность и продолжительность обучения и итоговой аттестации по учебным дням.

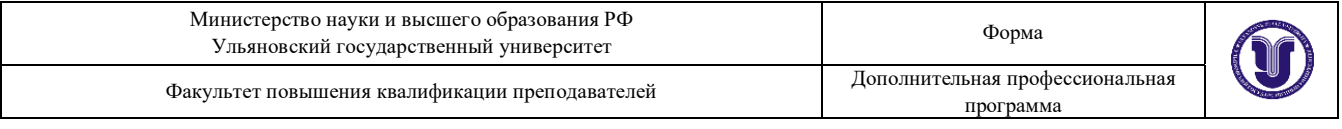

### Календарный учебный график программы профессиональной переподготовки «Разработка мобильных приложений»

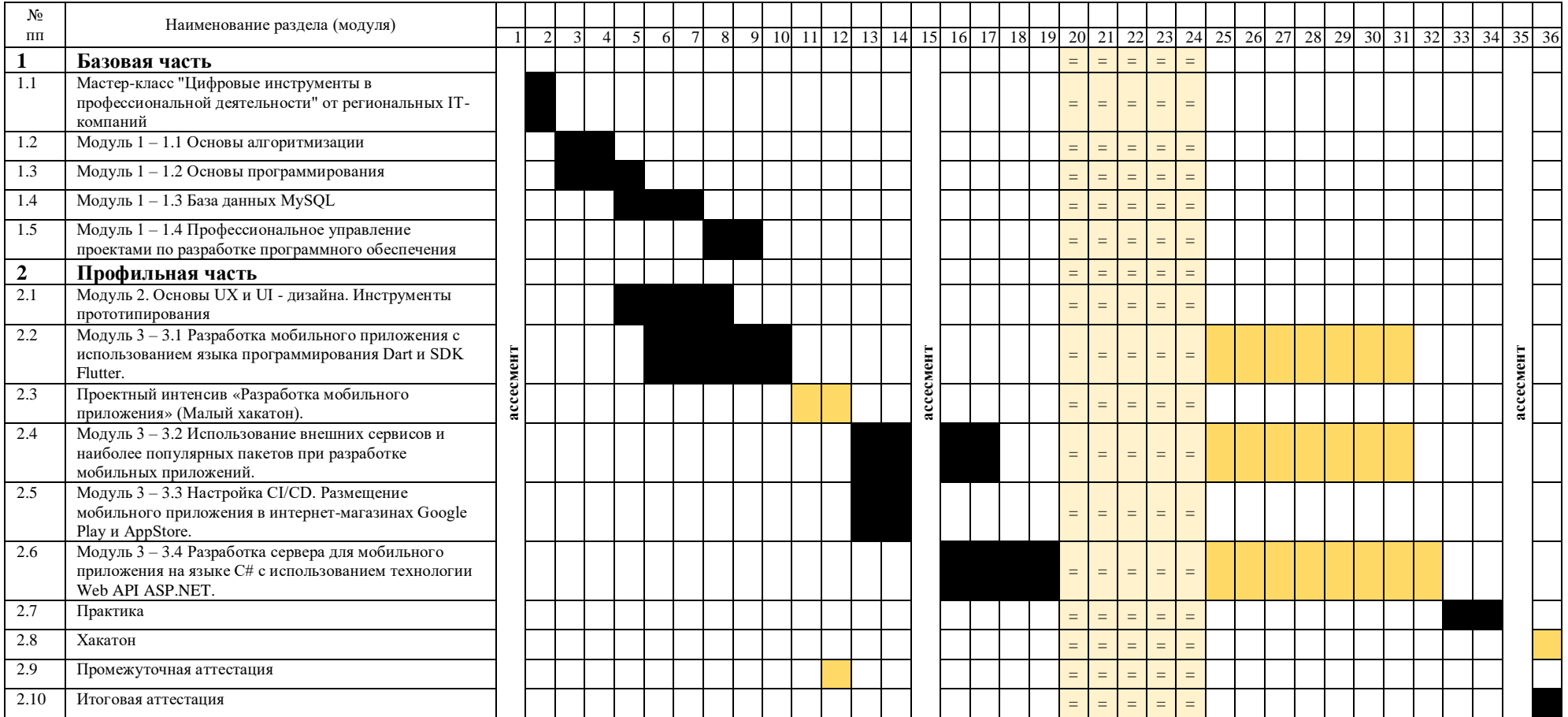

Лекции, семинары, лаб.работы, итоговая аттестация Проектно-образовательный интенсив Ассесмент Нерабочие дни

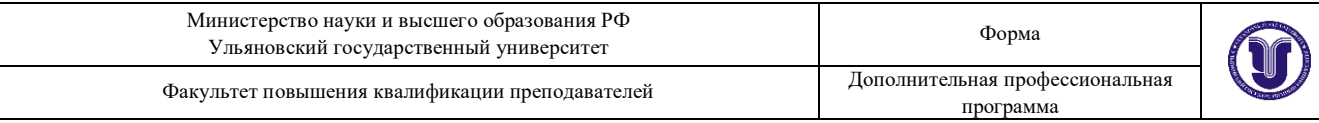

# **IX. Рабочая программа учебных предметов, курсов, дисциплин (модулей)**

19. Рабочая программа содержит перечень разделов и тем, а также рассматриваемых в них вопросов с учетом их трудоемкости.

Рабочая программа разрабатывается Университетом с учетом профессионального стандарта «Программист».

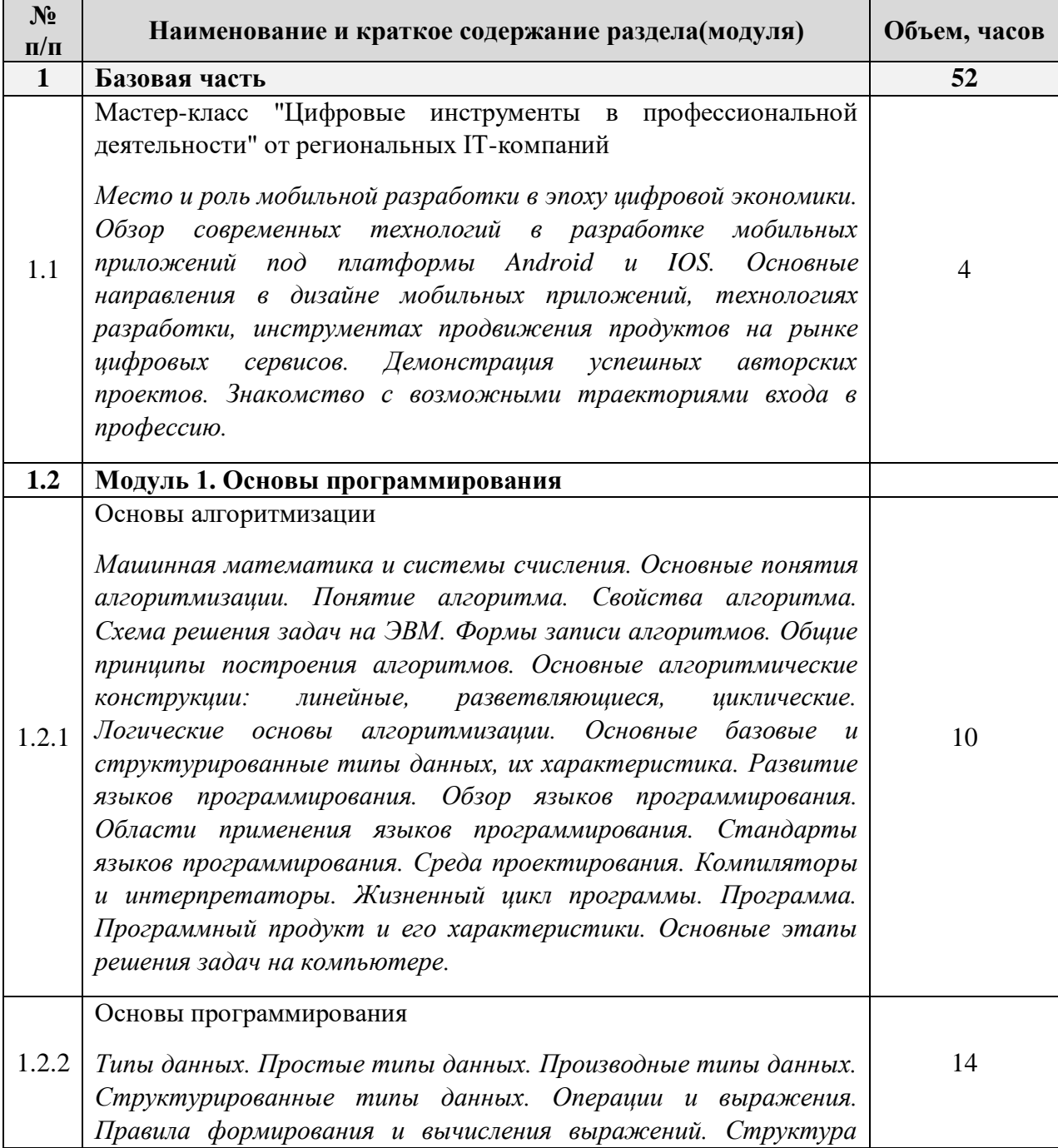

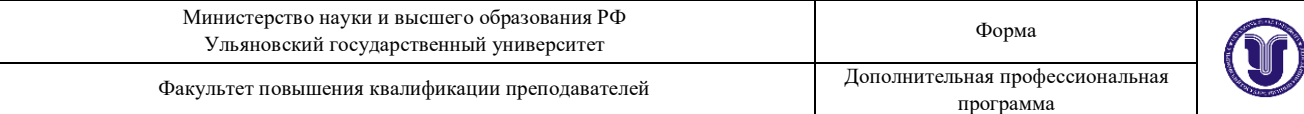

*программы. Ввод и вывод данных. Оператор присваивания. Составной оператор. Условный оператор. Оператор выбора. Цикл с постусловием. Цикл с предусловием. Цикл с параметром. Вложенные циклы. Массивы. Двумерные массивы. Строки. Стандартные процедуры и функции для работы со строками. Структурированный тип данных – множество. Операции над множествами. Комбинированный тип данных – запись. Файлы последовательного доступа. Файлы прямого доступа. Общие сведения о подпрограммах. Определение и вызов подпрограмм. Область видимости и время жизни переменной. Механизм передачи параметров. Организация функций. Рекурсия. Программирование рекурсивных алгоритмов. Модульное программирование. Понятие модуля (библиотеки). Структура модуля. Компиляция и компоновка программы. Стандартные модули. История развития ООП. Базовые понятия ООП: объект, его свойства и методы, класс, интерфейс. Основные принципы ООП: инкапсуляция, наследование, полиморфизм. Классы объектов. Компоненты и их свойства. Событийно-управляемая модель программирования. Компонентно-ориентированный подход*.

#### База данных MySQL

1.2.3 *Причины перехода к СУБД. Терминология СУБД: банк и база данных, ЯОД, ЯМД. Эталонная архитектура СУБД. Категории СУБД, различия и возможности. Категории пользователей СУБД Жизненный цикл базы данных. Модели данных: логические структуры и механизмы/методы работы. Требования к моделям данных. Концептуальные модели данных. Модель «сущностьсвязь». Реляционная модель данных. Реляционная алгебра. Терминология реляционных отношений. Реляционные операции манипулирования данными. Инфологическое и даталогическое проектирование. Понятие нормальных форм в реляционной модели. Основные инструкции SQL в MySQL. Интерфейсы СУБД с прикладными программами. JDBC, Embedded SQL. Клиентсерверная организация приложений на основе технологий баз данных. Разработка web-интерфейсов к базам данных. Взаимодействие PHP с MySQL. Установка соединения. Запись*  данных в базу данных. Отображение данных, хранящихся в *MySQL. Представление информации из базы данных в виде форм. Проектирование и разработка баз данных для построения динамического web-сайта.*

1.2.4 Профессиональное управление проектами по разработке программного обеспечения. Инструменты контроля и управления версиями, организации групповой работы, управление разработкой

16

8

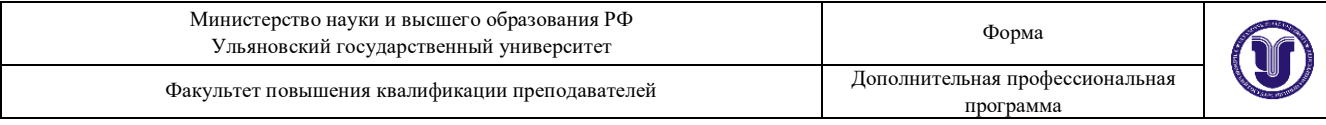

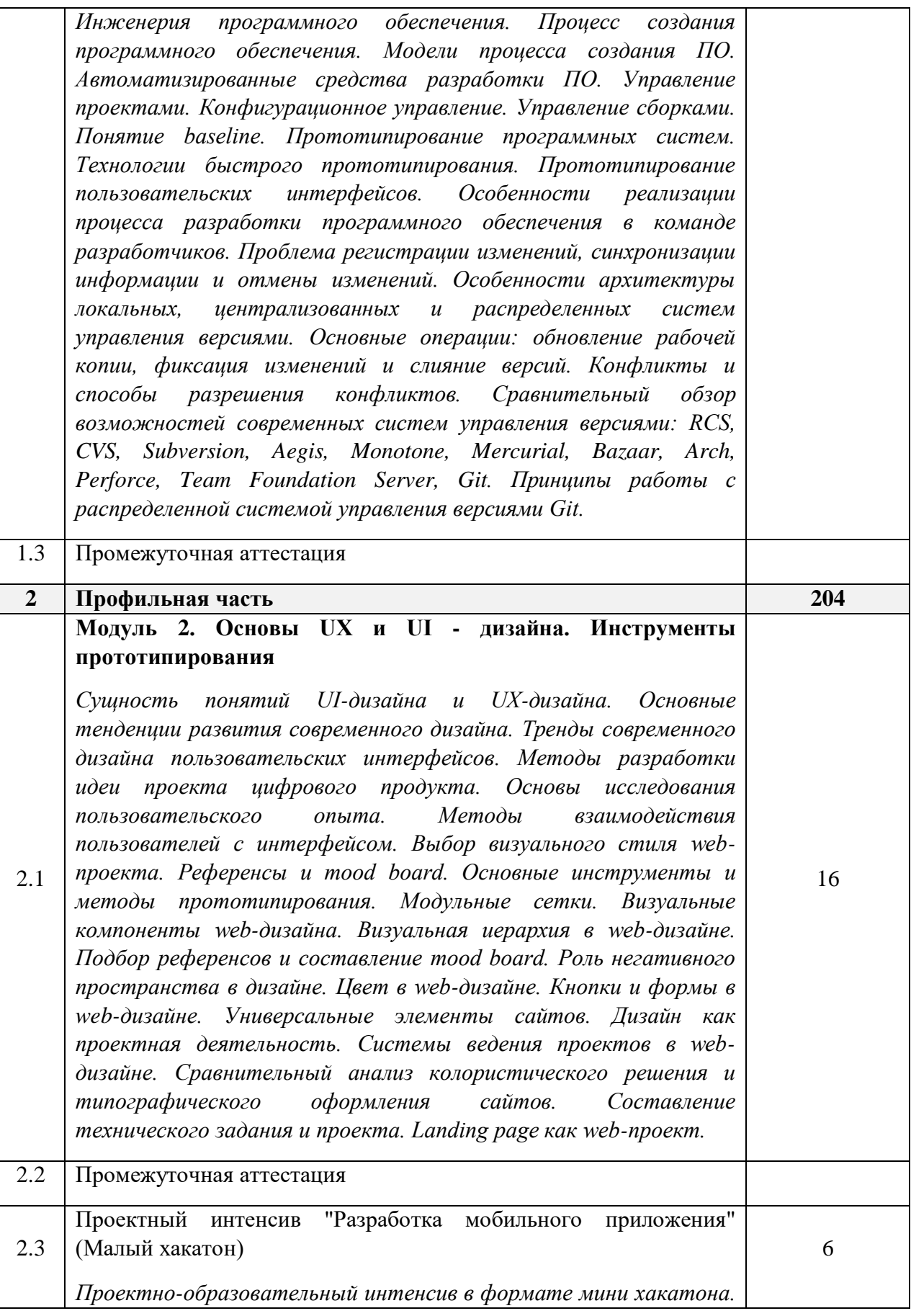

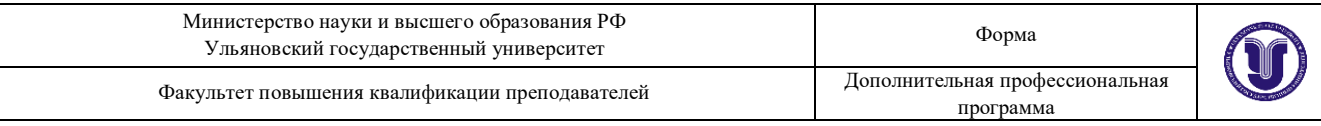

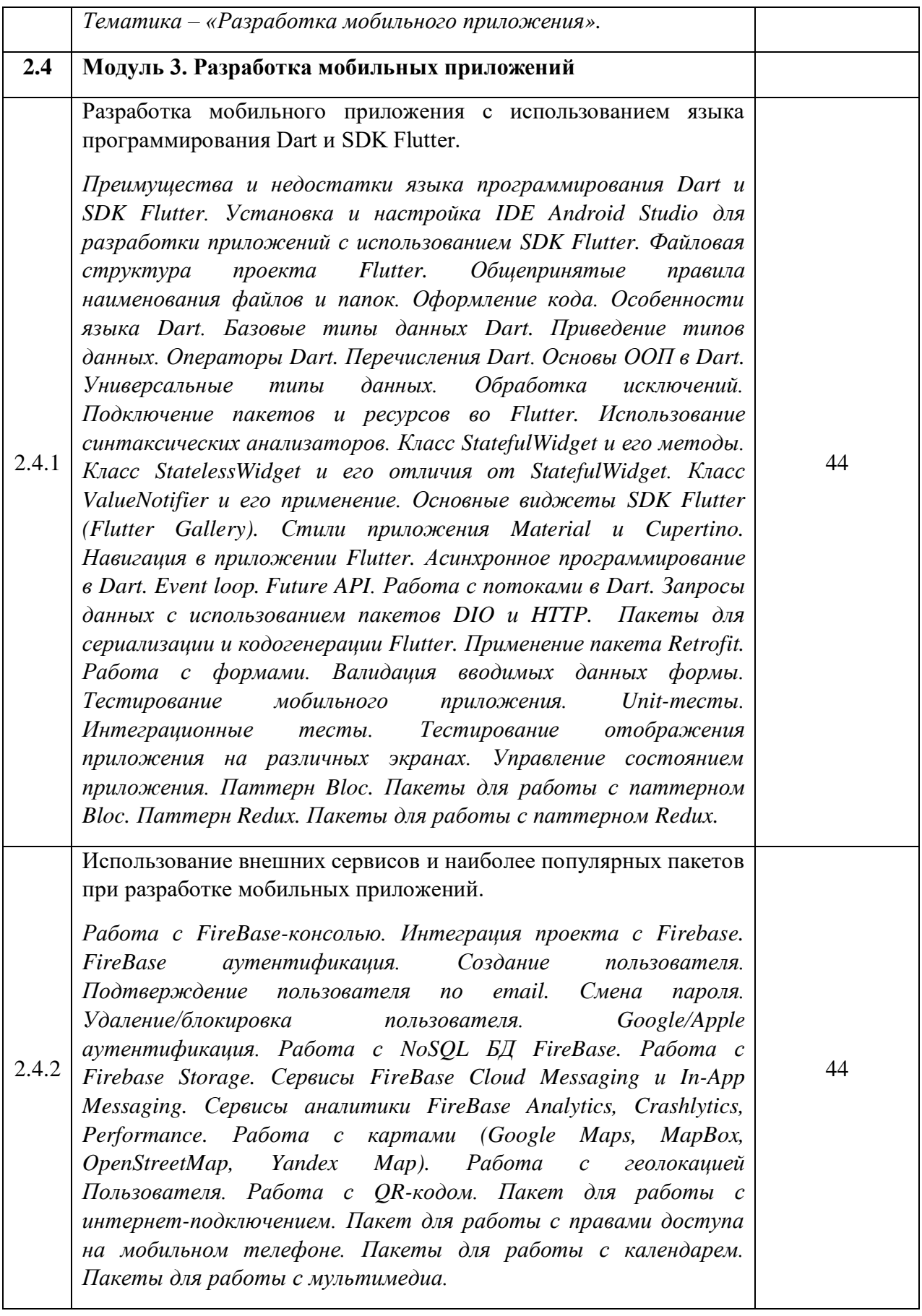

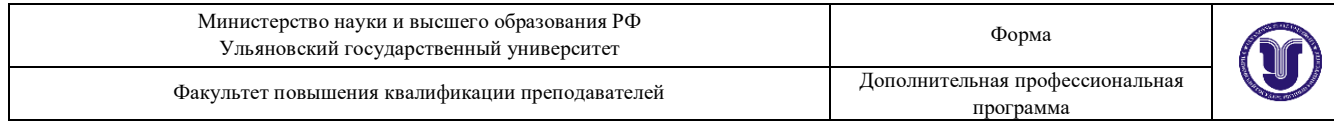

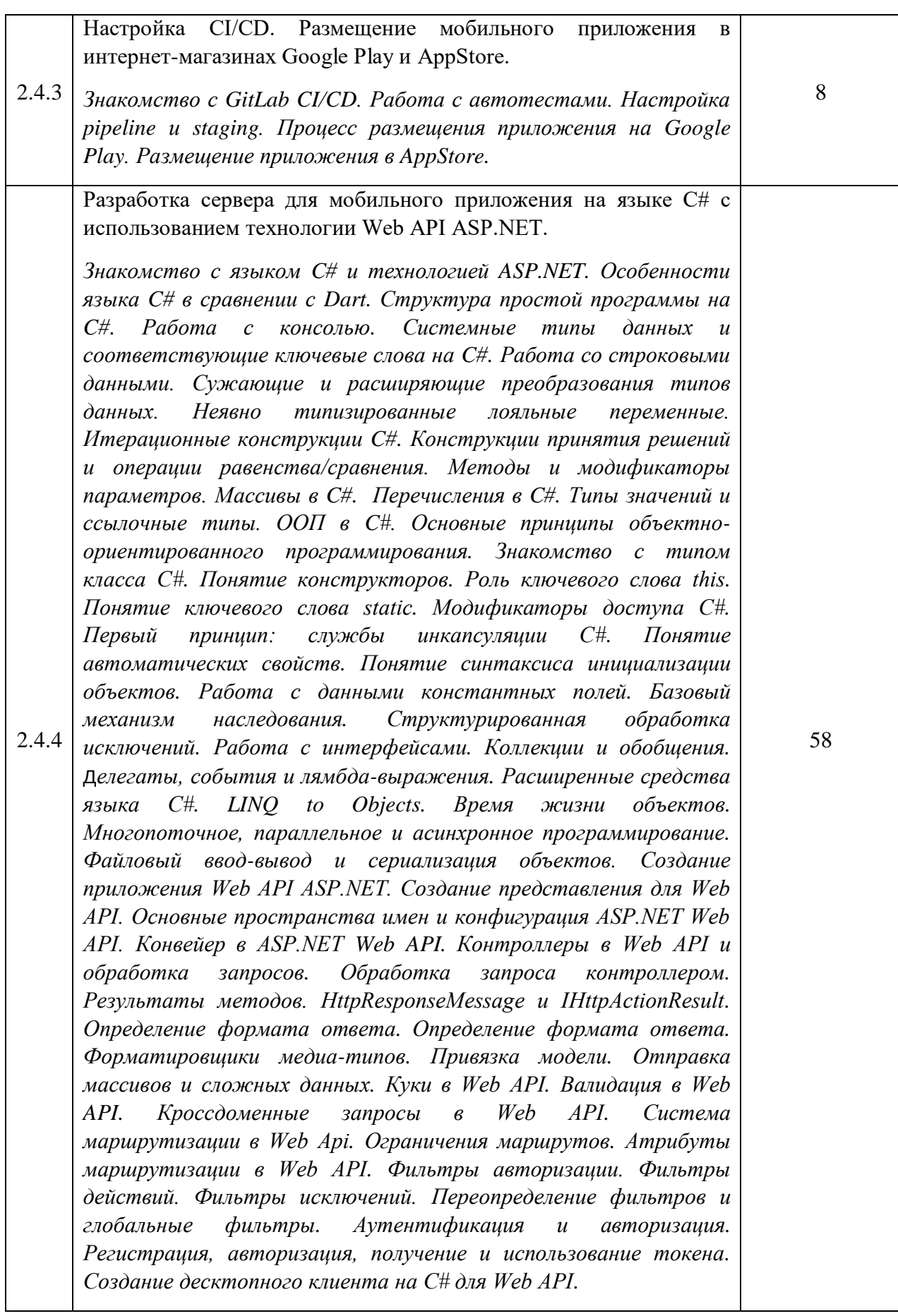

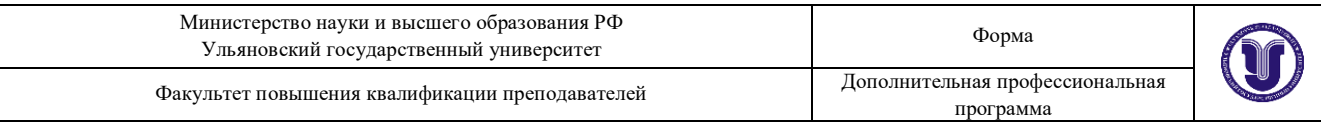

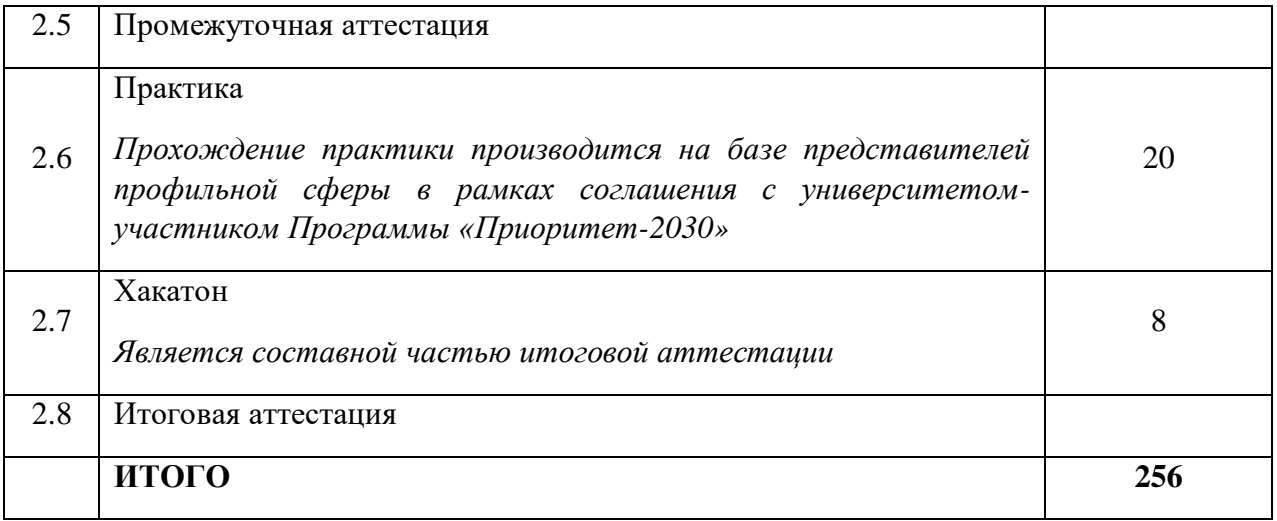

20. Учебно-тематический план Программы определяет тематическое содержание, последовательность разделов и (или) тем и их трудоемкость.

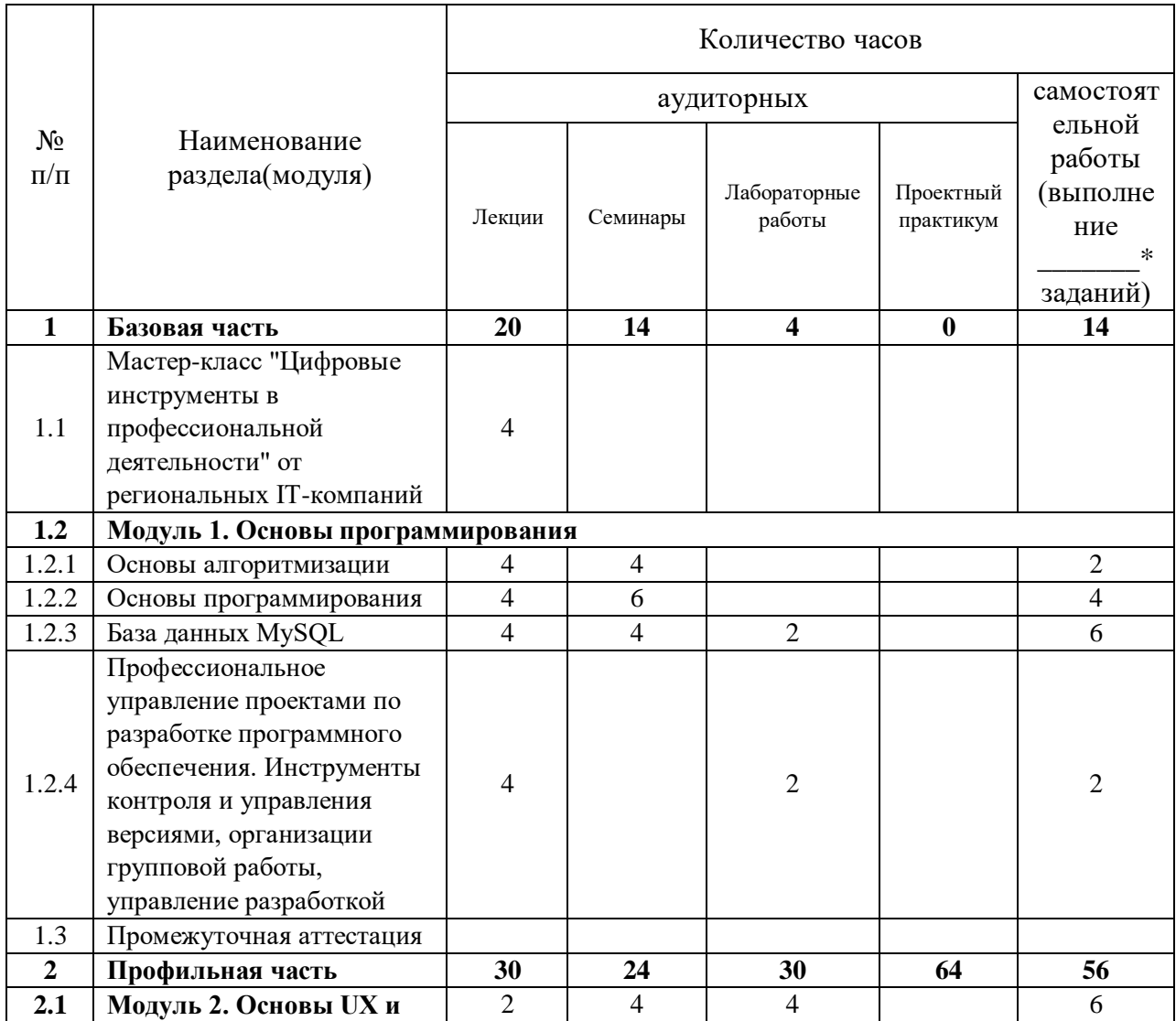

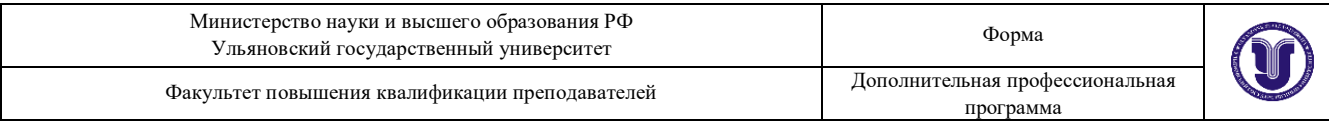

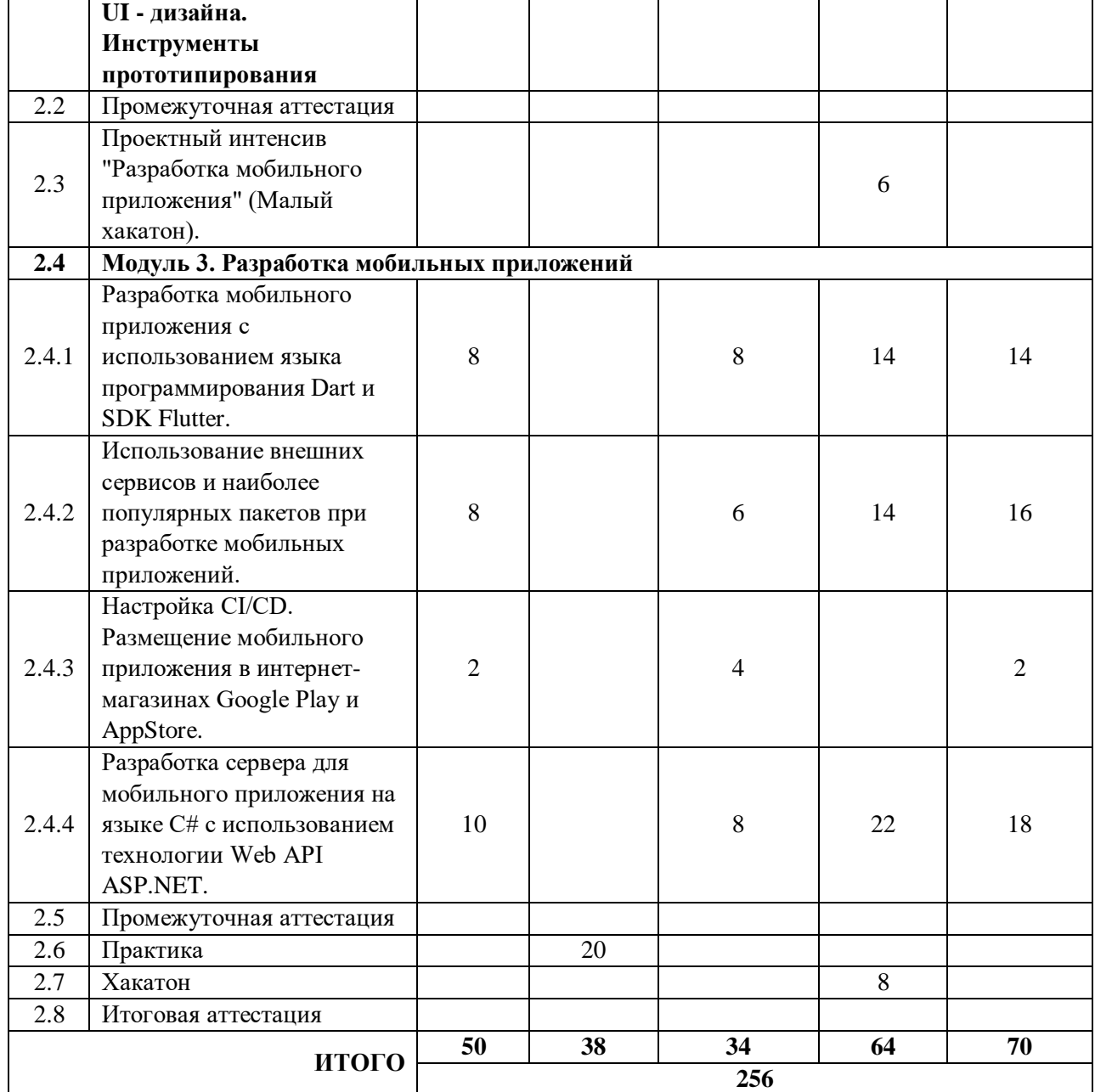

Программа профессиональной переподготовки включает проектную деятельность (проектный практикум) обучающихся, объединенных в проектные команды (группы), формируемые с учетом роли каждого участника команды и его вклада в реализацию проекта. Проектная деятельность ориентирована на решение практических задач, имеющих прикладной характер. Она позволяет студентам участвовать в создании конкретного результата и научиться работать в условиях ограниченного

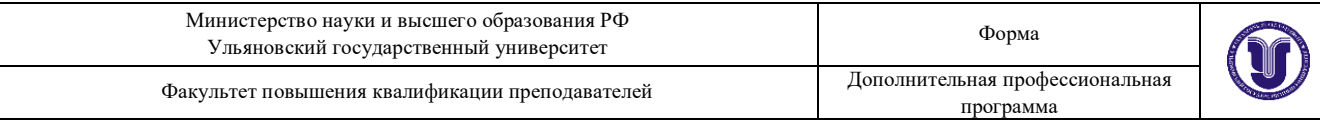

времени, под руководством реального заказчика, презентовать проект, работать в команде, а также обрести навыки профессиональной коммуникации с различными контрагентами. Проектные команды работают над реальными кейсами, сформированными представителями профильной сферы. К работе с проектными командами привлекаются IT-специалисты в области разработки мобильных приложений.

Применение таких образовательных технологий как проектная деятельность и хакатоны станет дополнительным мотивом для региональных IT-компаний принять участие в проекте «Цифровые кафедры», поскольку такие форматы позволяют отобрать наиболее перспективных сотрудников, минимизируя при этом издержки на рекрутинг. Представители IT-сферы получат возможность оперативно проверить такие качества как

- способность работать в команде;
- наличие знаний и навыков, необходимых на разных этапах подготовки проекта;
- умение решать бизнес-задачи;
- умение решить задачу в сжатые сроки, а затем обосновать свое решение.

Содержание, требования, условия и порядок организации самостоятельной работы обучающихся с учетом формы обучения определяются в соответствии с «Положением об организации самостоятельной работы обучающихся», утвержденным Ученым советом УлГУ (протокол №8/268 от 26.03.2019 г.).

Для качественного усвоения обучающимися учебного материала при выполнении ими индивидуальных заданий необходимо, чтобы все работы выполнялись студентами после проработки соответствующего учебного материала (лекционного, образовательного контента, размещенного в LMS университета, рекомендованной преподавателем литературы и др.). Основная

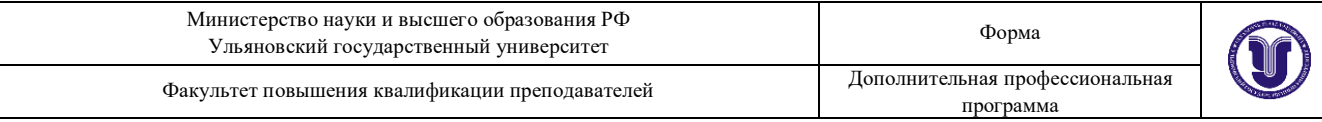

задача по организации учебного процесса по данной дисциплине сводится к обеспечению равномерной активной работы студентов над курсом в течение всего учебного семестра. Обучающиеся должны регулярно прорабатывать пройденный материал, готовиться к занятиям. Для контроля качества усвоения учебного материала обучающимися следует проводить опросы по изученной теме. Для долговременного запоминания изученного материала следует увязывать вновь изучаемые вопросы с материалом предыдущих тем, добиваться преемственности знаний.

При выполнении заданий, вынесенных на самостоятельное изучение, необходимо наряду с библиотечным фондом пользоваться различными источниками знаний, размещенными в сети Интернет.

В рамках Программы обучающимся предстоит выполнить следующие виды самостоятельной работы:

- анализ и усвоение изучаемого материала теоретического материала;
- проработка лекционного материала;
- подготовка к выполнение практических заданий (лабораторные работы, хакатоны);
- подготовка к тестированию;
- подготовка к участию в проектной деятельности и выполнение функций участника проектной команды в рамках внеаудиторной части проектных практикумов и хакатонов.

Лекционные занятия проводятся с использование технологии перевернутый класс. Обучающиеся заблаговременно обеспечиваются раздаточным материалом по изучаемой теме (модулю). Для этих целей используется LMS университета. Материал не должен подменять конспекта лекции, который слушатель должен составлять самостоятельно.

При подготовке к практическим занятиям (лабораторным работам,

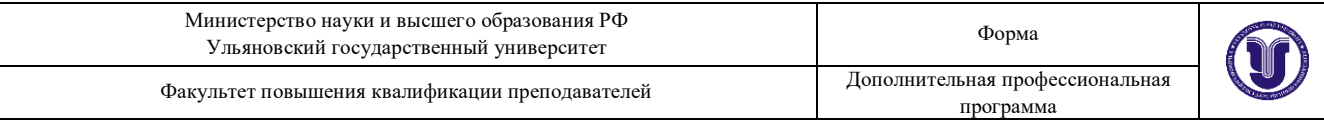

хакатонам, проектным интенсивам) обучающимся следует изучить рекомендованный преподавателем теоретический материал, выполнить запланированные задания, выяснить вопросы, которые показались непонятными во время выполнения предыдущего занятия, при необходимости обратиться к преподавателю за консультацией, используя коммуникационные сервисы LMS университета.

Не менее важно использовать командный формат организации самостоятельной работы. Как известно, эффективная командная работа сегодня является одним из самых востребованных качеств сотрудников продуктовых IT-компаний. Для достижения целей Программы привлеченные к организации проектной деятельности обучающихся преподавательруководитель проекта проектирует индивидуальную и командную работу на каждом этапе, формулирует критерии оценки, приводит образцы выполнения работы, представляет инструменты для самооценки качества результатов разработки. Участие в Программе обучающихся по разным направлениям и профилям в рамках основной образовательной программы (например, юристов, экономистов, журналистов и др.) позволяет формировать команды, состоящие из представителей разных профессий. Такой подход признан наиболее эффективным при формировании проектных команд. LMS университета предоставляет все необходимые инструменты для организации и контроля самостоятельной работы обучающихся в командном формате, обеспечивая, в том числе, возможности преподавателей-тьюторов по консультированию команды в процессе работы, активному участию в предзащите разработанных программных продуктов.

Групповая консультация проводится в следующих случаях:

 когда необходимо подробно рассмотреть практические вопросы, которые были недостаточно освещены в рамках аудиторных занятий;

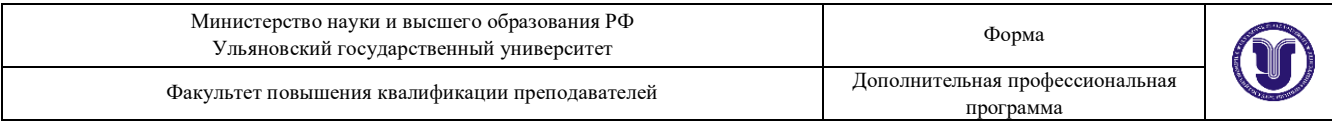

 с целью оказания помощи в самостоятельной работе (проектная деятельность, подготовка к ассесменту, промежуточной или итоговой аттестации).

Руководство выполнением самостоятельной работы обучающихся осуществляется в форме:

- текущего собеседования и контроля;
- консультаций;
- анализа рецензирования, оценки, корректировки выполняемых работ;
- дискуссий, эвристических и мотивационых бесед.

#### **X. Формы аттестации**

21. Слушатели, успешно выполнившие все элементы учебного плана, допускаются к итоговой аттестации.

Итоговая аттестация по Программе проводится в форме демонстрационного экзамена (тематического хакатона).

22. Лицам, успешно освоившим Программу (в области создания алгоритмов и программ, пригодных для практического применения, или навыков использования и освоения цифровых технологий, необходимых для выполнения нового вида профессиональной деятельности) и прошедшим итоговую аттестацию в рамках проекта «Цифровые кафедры», выдается документ о квалификации: диплом о профессиональной переподготовке.

При освоении ДПП ПП параллельно с получением высшего образования диплом о профессиональной переподготовке выдается не ранее получения соответствующего документа об образовании и о квалификации (за исключением лиц, имеющих среднее профессиональное или высшее образование).

23. Лицам, не прошедшим итоговую аттестацию или получившим на

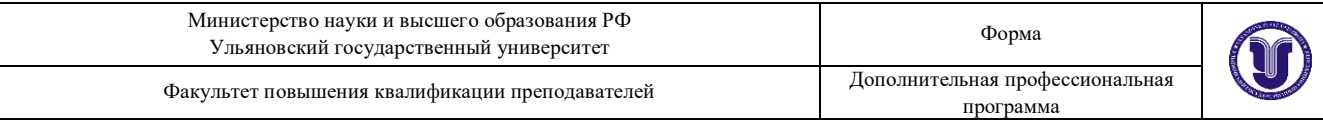

итоговой аттестации неудовлетворительные результаты, а также лицам, освоившим часть Программы и (или) отчисленным из Университета, выдается справка об обучении или о периоде обучения по образцу, самостоятельно устанавливаемому Университетом.

#### **XI. Оценочные материалы**

24. Контроль знаний, полученных слушателями при освоении разделов (модулей) Программы, осуществляется в следующих формах:

- текущий контроль успеваемости – обеспечивает оценивание хода освоения разделов Программы, проводится в форме устного опроса и лабораторных работ;

- промежуточная аттестация – завершает изучение отдельного модуля Программы, проводится в форме зачета;

- итоговая аттестация – завершает изучение всей программы, проводится в форме защиты проектных работ (тематического хакатона).

25. В ходе освоения Программы каждый слушатель выполняет следующие отчетные работы:

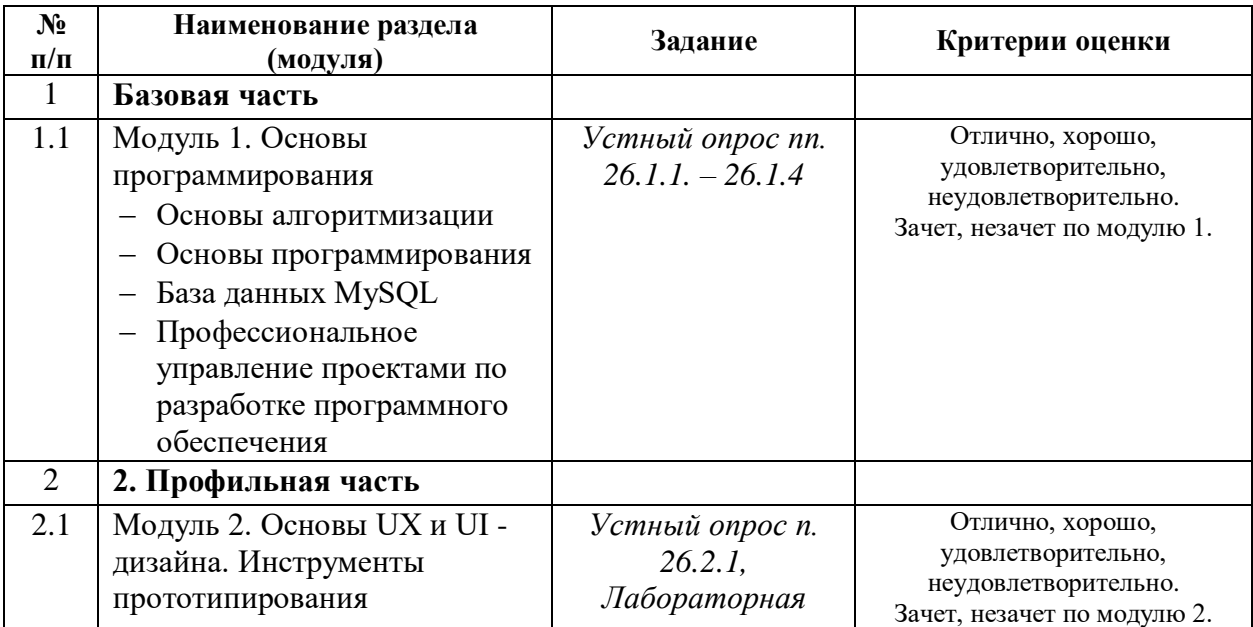

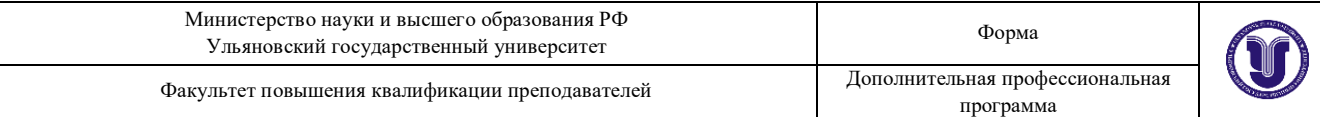

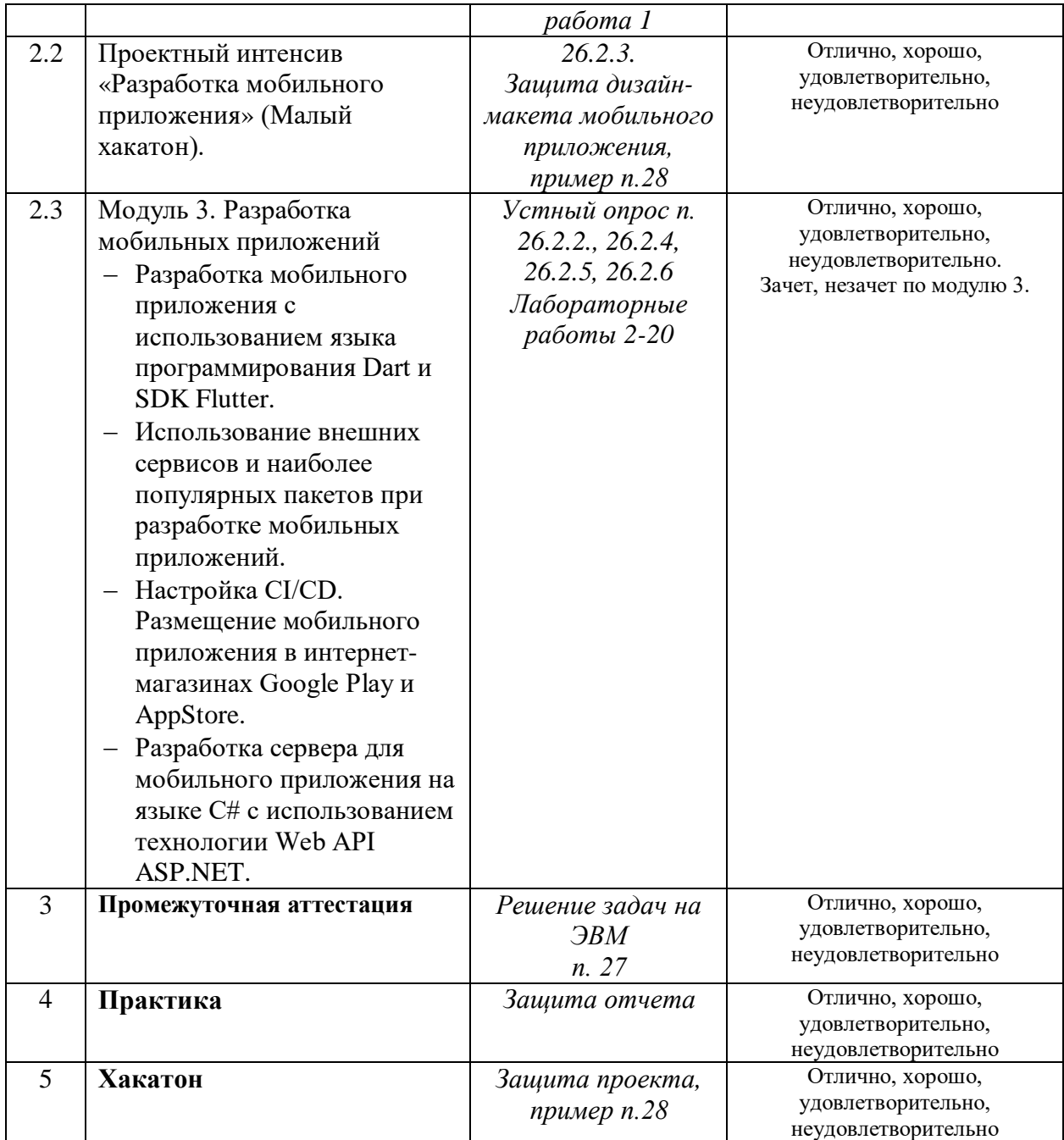

**26. Текущий контроль.** Перечень примерных устных вопросов:

#### **1. Базовая часть**

#### **1.1 Модуль 1. 1.1 Основы алгоритмизации**

- 1) Какие основные этапы включает в себя решение задач на компьютере?
- 2) Какие этапы компьютерного решения задач осуществляются без

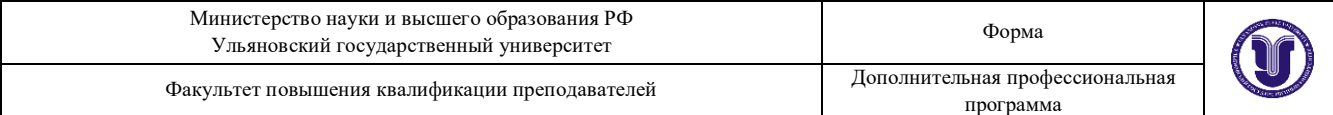

участия компьютера?

- 3) Почему невозможно точное исследование поведения объектов или явлений?
- 4) Какие способы моделирования осуществляются с помощью компьютера?
- 5) Из каких последовательных действий состоит процесс разработки программы?
- 6) Что называется алгоритмом?
- 7) Какими основными свойствами должен обладать алгоритм?
- 8) Какие существуют способы описания алгоритмов?
- 9) Какими графическими символами принято изображать в схемах алгоритма?
- 10) В чем отличие циклической структуры с предусловием от циклической структуры с постусловием?
- 11) Что такое параметр цикла?
- 12) В чем отличие регулярной циклической структуры от итеративной?
- 13) Доказывает ли получение правдоподобного результата правильность программы?
- 14) Какие ошибки могут остаться не выявленными, если не провести проверку (просмотр, прокрутку) программы?
- 15) Чем тестирование программы отличается от её отладки?
- 16) Можно ли с помощью тестирования доказать правильность программы?
- 17) На какой стадии работы над программой вычисляются эталонные результаты тестов?
- 18) Назовите основные этапы процесса тестирования.
- 19) В чём заключается отличие синтаксических ошибок от семантических?

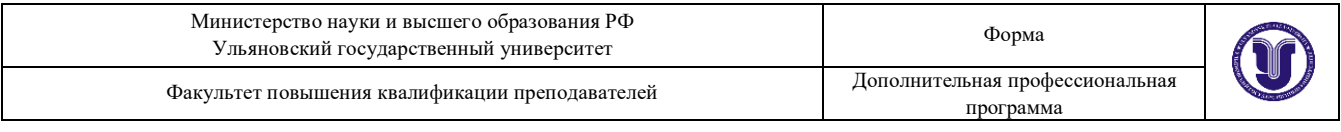

# 20) О чём свидетельствует отсутствие сообщений машины о синтаксических ошибках?

#### **1.2 Модуль 1. Основы программирования**

- 1) Что называется системой программирования?
- 2) Что называют машинно-ориентированными системами программирования?
- 3) Что такое машинно-независимые системы программирования?
- 4) Какие компоненты необходимы для создания программы?
- 5) Что такое язык программирования?
- 6) Какие языки программирования вы знаете?
- 7) Блоки и правила видимости переменных.
- 8) Виды операторов присваивания.
- 9) Глобальные и внешние переменные.
- 10) Использование функций: заголовок, тело и вызов функции.
- 11) Логические (булевские) операторы и операторы сравнения.
- 12) Локальные, глобальные, статические переменные.
- 13) Массивы. Передача массивов в функции.
- 14) Массивы: одномерные и двумерные.
- 15) Модульный подход в программировании.
- 16) Операторы в выражениях языка программирования. Операторы инкремента и декремента.
- 17) Основы синтаксиса языка программирования. Ключевые слова. Типы данных. Определение переменных и констант. Выражения, операции, комментарии.
- 18) Передача параметров в функции. Передача параметров по значению.
- 19) Процедурный подход программирования. Определение функции.

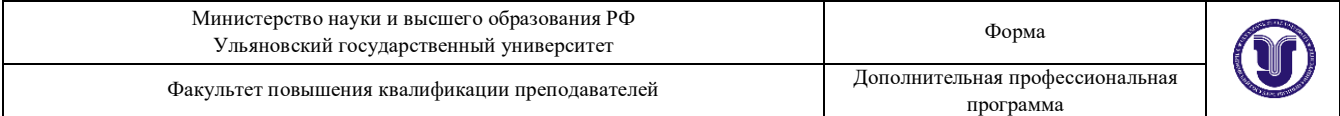

- 20) Разные виды цикла while, do.
- 21) Рекурсивный вызов функций.
- 22) Статические переменные.
- 23) Статические функции.
- 24) Управляющие операторы if, goto.
- 25) Управляющий оператор switch.
- 26) Цикл for.
- 27) Объектно–ориентированное программирование: инкапсуляция, наследование, полиморфизм.
- 28) Классы. Конструкторы, деструктор.
- 29) Наследование.
- 30) Множественное наследование.
- 31) Абстрактные классы.
- 32) Полиморфизм.
- 33) Чисто виртуальные функции, абстрактные классы.

#### **1.3 Модуль 1. База данных MySQL**

- 1) Понятие информационной системы, БД и их классификация.
- 2) Определение системы баз данных (СБД) и её назначение.
- 3) Основные этапы проектирования БД.
- 4) Трехуровневая архитектура БД.
- 5) Доступ к данным в трехуровневой архитектуре.
- 6) Моделирование предметной области. Модель сущность-связь: основные понятия и методы. Этапы моделирования Назначение модели. Свойства связей.
- 7) Графические нотации представления ER модели данных.
- 8) Понятие РМД. Основные концепции и термины. Фундаментальные свойства отношений. Понятие потенциального, первичного и

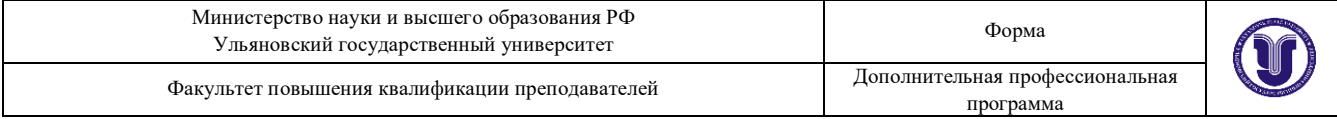

альтернативного ключей.

- 9) Структурная часть реляционной модели данных (РМД).
- 10) Целостностная часть РМД. Виды ограничений целостности. Возможный и первичный ключи отношений, внешние ключи.
- 11) Реляционная алгебра. Операции объединения, пересечения, разности, произведения, присвоения.
- 12) Реляционная алгебра. Операции выборки, создания проекций, деления.
- 13) Реляционная алгебра. Операция соединения (естественное соединение, тета-соединение, внешнее соединение).
- 14) Язык SQL. Структура запроса на выборку. Команды SELECT, FROM, WHERE. Использование операторов сравнения, логических операторов, операторов IN, BETWEEN, LIKE в команде WHERE.
- 15) Язык SQL. Структура запроса на выборку. Команда SELECT. Исключение избыточных данных в результирующих отношениях.
- 16) Язык SQL. Структура запроса на выборку. Упорядочивание выходных результатов.
- 17) Язык SQL. Структура запроса на выборку. Группировка данных: предложения GROUP BY и HAVING.
- 18) Язык SQL. Организация многотабличных запросов: естественное соединение, тета-соединение, внешнее соединение, соединение таблицы с самой собой.
- 19) Язык SQL. Структура запросов с подзапросами. Некоррелированные подзапросы. Использование DISTINCT, IN и агрегатных функций в подзапросах.
- 20) Структура запросов с подзапросами. Коррелированные подзапросы. Сравнение коррелированных подзапросов и запросов на соединение.
- 21) Язык SQL. Комбинирование результирующих таблиц. Создание запросов на объединение, пересечение и разность.
- 22) Язык SQL. Операторы языка манипулирования данными: DELETE, UPDATE, INSERT.
- 23) Язык SQL. Средства определения схемы базы данных. Общая структура, этапы определения таблицы, определение столбцов.
- 24) Язык SQL. Средства определения схемы базы данных. Общая структура, этапы определения таблицы, ограничительные условия на таблицу.
- 25) Операция соединения отношений. Примеры с использованием реляционной алгебры и решения с использованием средств языка SQL.

# **1.4. Модуль 1. Профессиональное управление проектами по разработке программного обеспечения**

- 1) Особенности реализации процесса разработки программного обеспечения в команде разработчиков.
- 2) Проблема регистрации изменений при разработке программного обеспечения.
- 3) Проблема синхронизации информации при разработке программного обеспечения.
- 4) Проблема отмены изменений при разработке программного обеспечения.
- 5) Локальные системы управления версиями.
- 6) Централизованные системы управления версиями.
- 7) Распределенные системы управления версиями.
- 8) Основные операции: обновление рабочей копии, фиксация.

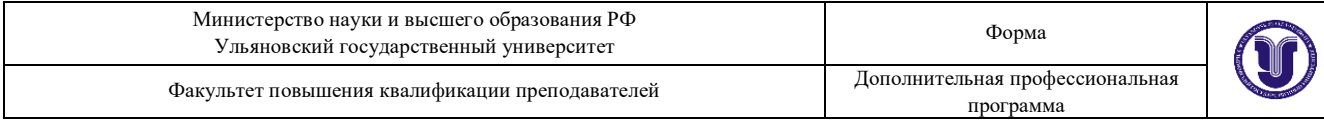

### **2. Профильная часть**

2.1 Модуль. Основы UX и UI - дизайна. Инструменты прототипирования

- 1) Понятие пользовательского интерфейса.
- 2) Стили пользовательского интерфейса.
- 3) Критерии проектирования пользовательского интерфейса.
- 4) Модели, применяемые при разработке и проектировании пользовательских интерфейсов.
- 5) Свойства когнитивного сознательного и когнитивного бессознательного.
- 6) Особенности графического интерфейса.
- 7) Объектный подход проектирования интерфейса.
- 8) Компоненты графического интерфейса.
- 9) Взаимодействие пользователя с приложением. Правила взаимодействия с объектами.
- 10) Основные принципы построения интерфейса.
- 11) Правила по проектированию и разработке пользовательского интерфейса.
- 12) Основные этапы разработки пользовательского интерфейса.
- 13) Качество пользовательского интерфейса.
- 14) Методы сбора информации у будущих пользователей программного продукта.
- 15) Рекомендации по использованию цвета, звука, анимации.

2.2 Разработка мобильного приложения с использованием языка программирования Dart и SDK Flutter.

- 1) Что такое Flutter SDK?
- 2) Какую переменную нужно добавить в переменные среды после

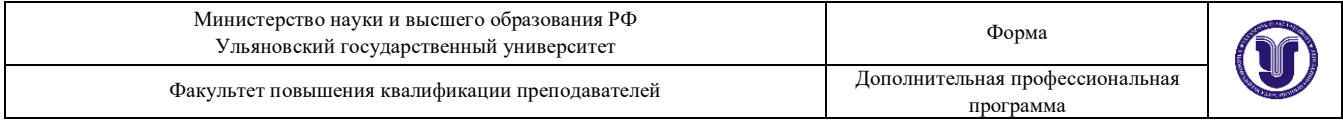

распаковки Flutter SDK? Что она должна содержать?

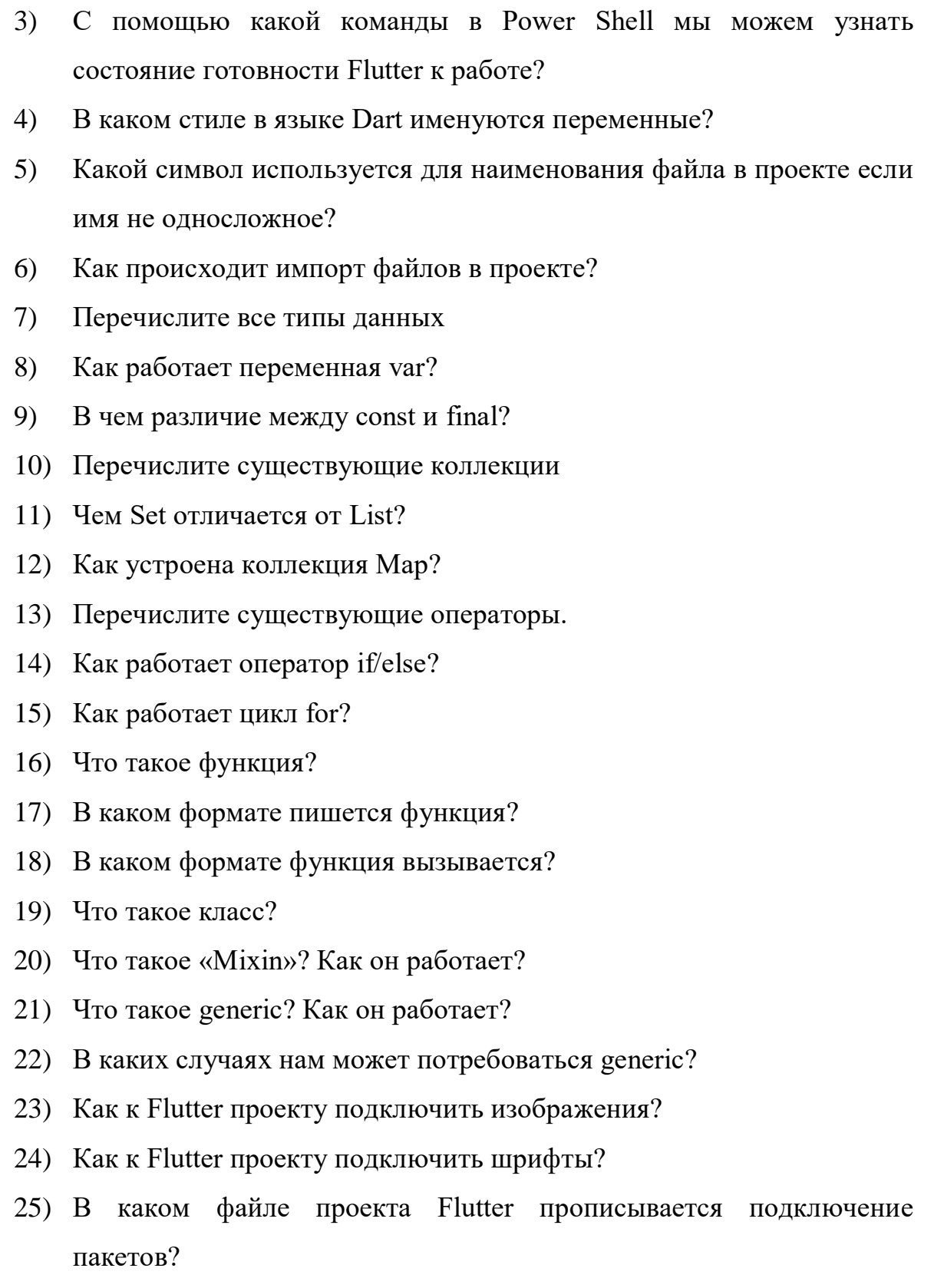

26) Как подключить пакет?

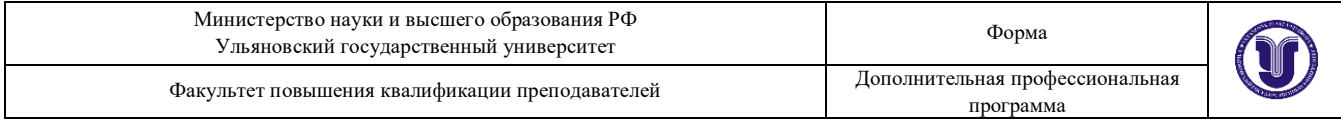

- 27) Как подключить пакет с помощью ссылки на git?
- 28) Для чего может понадобится «StatefulWidget»?
- 29) Перечислите все функции жизненного цикла «StatefulWidget»?
- 30) Какая функция жизненного цикла «StatefulWidget» позволяет определить момент, когда приложение переходит в фоновый режим и выходит из него?
- 31) Для чего может понадобится «StatelessWidget»?
- 32) Чем «StatelessWidget» отличается от «StatefulWidget»?

2.3 Проектный интенсив «Разработка мобильного приложения» (Малый хакатон).

*Выполняется разработка дизайн-макета мобильного приложения*

2.4 Использование внешних сервисов и наиболее популярных пакетов при разработке мобильных приложений.

- 1) Какие Google-сервисы вы знаете?
- 2) Расскажите процедуру подключения Flutter-проекта к FireBaseсервисам.
- 3) Как работает авторизация и аутентификация FireBase?
- 4) Что такое NoSQL БД FireBase?
- 5) Что такое Firebase Storage?
- 6) Как работают сервисы FireBase Cloud Messaging и In-App Messaging?
- 7) Какие виды карты Вы знаете для Flutter-проектов?
- 8) Как подключить карты во Flutter-проект?
- 9) Какие аналитические сервисы FireBase Вы знаете?
- 10) Работа с геолокацией Пользователя.
- 11) Работа с QR-кодом.
- 12) Какие пакеты для работы с интернет-подключением Вы знаете?

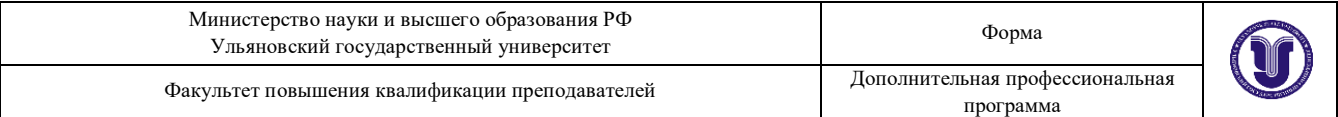

- 13) Какие пакеты Вы знаете для работы с правами доступа на мобильном телефоне?
- 14) Какие пакеты для работы с календарем Вы знаете?
- 15) Какие пакеты Flutter для работы с мультимедиа Вы знаете?

2.5 Настройка CI/CD. Размещение мобильного приложения в интернетмагазинах Google Play и AppStore.

- 1) Что такое CI/CD
- 2) Принципы CI/CD
- 3) Этапы CI/CD
- 4) Плюсы и минусы CI/CD
- 5) Инструменты для CI/CD

2.6 Разработка сервера для мобильного приложения на языке C# с использованием технологии Web API ASP.NET.

- 1) Что такое web-API?
- 2) Почему требуется web-API? Можно ли использовать сервисы RESTful с использованием WCF?
- 3) Каковы преимущества web-API?
- 4) Какие основные типы возвращаемых данных поддерживаются в web-API?
- 5) Web-API поддерживает какой протокол?
- 6) Web-API использует какую из следующих библиотек с открытым исходным кодом для сериализации JSON
- 7) Что такое маршрутизация через web-интерфейс?
- 8) Что такое SOAP?
- 9) В чем преимущество использования REST в web-API?

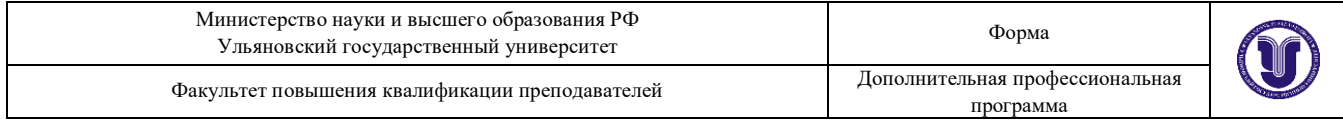

- 10) Как выполнить модульное тестирование web-API?
- 11) Что такое использование DelegatingHandler?
- 12) Какой из следующих .NET Framework поддерживает web-API?
- 13) Как обрабатывать ошибки в web-API?
- 14) Какие различия в состоянии между MVC и WebAPI?
- 15) Как мы можем убедиться, что web-API возвращает только данные JSON?

**Текущий контроль.** Перечень примерных лабораторных работ:

**1. Лабораторная работа 1.** Разработка дизайн-макета с постраничными переходами мобильного приложения в Figma.

**2. Лабораторная работа 2.** Установка и настройка IDE Android Studio. Подключение пакетов Dart и Flutter.

**3. Лабораторная работа 3.** Вычисление математических функций с использованием языка Dart.

**4. Лабораторная работа 4.** Обработка строковых переменных с использованием языка Dart.

**5. Лабораторная работа 5.** Разработка экранных форм мобильного приложения для просмотра фотографий.

**6. Лабораторная работа 6.** Разработка мобильного приложения для составления заметок пользователя.

**7. Лабораторная работа 7.** Разработка экранных форм мобильного приложения для просмотра большого количества текста. Форматирование текста.

**8. Лабораторная работа 8.** Разработка модульных и интеграционных тестов для экранных форм ввода данных.

**9. Лабораторная работа 9.** Модернизация мобильного приложения составления заметок пользователя с применением паттерна Bloc.

**10. Лабораторная работа 10.** Авторизация пользователя с использованием сервиса FireBase на примере мобильного приложения составления заметок пользователя.

**11. Лабораторная работа 11.** Работа с сервисом FireBase Cloud Messaging.

**12. Лабораторная работа 12.** Работа с NoSQL БД FireBase на примере мобильного приложения составления заметок пользователя.

**13. Лабораторная работа 13.** Работа с картами в мобильном приложении. Отображение геолокации. Отображение меток пользователя.

**14. Лабораторная работа 14.** Работа с GitLab. Создание собственного проекта. Использование основных операций.

**15. Лабораторная работа 15.** Создание проекта ASP.NET Web API. Настройка проекта.

**16. Лабораторная работа 16.** Вычисление математических функций с использованием языка C#.

**17. Лабораторная работа 17.** Обработка строковых переменных с использованием языка С#.

**18. Лабораторная работа 18.** Подключение базы данных и разработка моделей ASP.NET Web API.

**19. Лабораторная работа 19.** Разработка маршрутизации и методов ASP.NET Web API. Подключение Flutter-проекта к проекту Web API.

**20. Лабораторная работа 20.** Авторизация и аутентификация в проекте ASP.NET Web API. Авторизация и аутентификация Flutter-проекта.

**27. Промежуточная аттестация. Перечень примерных заданий для выполнения на компьютере.**

**Задача 1.** Разработайте метод для преобразования целых чисел из десятичной системы счисления в двоичную.

**Задача 2.** Разработайте метод для нахождения числовых значений в предложении.

**Задача 3.** Разработайте метод для нахождения количества вхождений слов в предложении. Для реализации используйте Map.

**Задача 4.** Разработайте метод для преобразования в предложении текста в цифры. Например, «один  $\rightarrow$  1», «два  $\rightarrow$  2» и т.д.

**Задача 5.** Разработайте метод для расчета расстояния между двумя

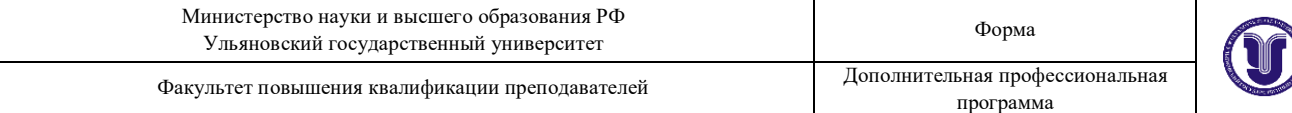

векторами A и B.

**Задача 6.** Разработайте метод для расчета факториала числа без использования встроенной библиотеки math.

**Задача 7.** Дан класс характеризующий объект со своими методами и полями в соответствии с принфипами SOLID. Придумайте свой «Mixin» для расширения методов представленного класса.

**Задача 8.** Дана экранная форма для вывода изображений из локальных ресурсов и сети интернет. Используйте «ListView» и прочие виджеты для прокрутки выводимых изображений.

**Задача 9.** Дана экранная форма в стиле «Material», в которой использована навигация «Drawer». Создайте несколько пунктов меню с использованием виджета «ListTile». По переходу на каждый пункт меню должен меняться цвет страницы.

**Задача 10.** Разработайте методы добавления и удаления элементов в списке. Для управления элементами использовать виджет «FloatingActionButton».

**Задача 11.** Оформите текст, где присутствуют заголовки, цитаты и описание. Заголовки должны быть выделены жирным цветом. Цитаты оформлены курсивом.

**Задача 12.** В существующем приложении реализован паттерн Bloc. Добавьте в UI слой реализованные в бизнес логике методы по созданию и удалению заметок.

**Задача 13.** В существующем приложении Flutter доработайте метод для удаления профиля пользователя FireBase-сервиса.

**Задача 14.** В существующем приложении Flutter доработайте метод для добавления записи в NoSQL БД FireBase.

**Задача 15.** В существующем приложении Flutter доработайте метод вывода Push-уведомления.

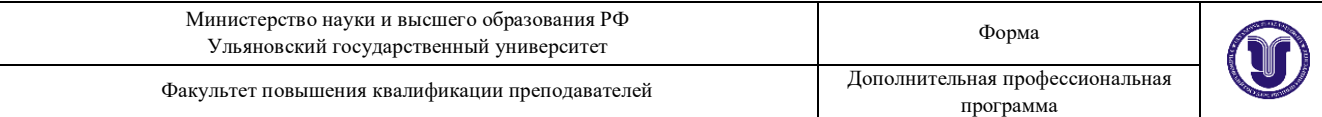

**Задача 16.** В существующем приложении Flutter доработайте метод вывода метки на карте.

**Задача 17.** В существующем проекте на GitLab сделайте несколько изменений и совершите операции commit, merge и pull.

**Задача 18.** Дана последовательность из n вещественных чисел. Найдите сумму всех идущих подряд в начале последовательности четных чисел.

**Задача 19.** Найдите количество делителей каждого из целых чисел от 100 до 120.

**Задача 20.** Удалите из слова все повторяющиеся буквы, оставив их первые вхождения, т. е. в слове должны остаться только различные буквы.

**Задача 21.** Напечатаете все символы из представленного предложения, расположенные между первой и второй запятой. Если второй запятой нет, то должны быть напечатаны все символы, расположенные после единственной имеющейся запятой.

**Задача 22.** Найдите в тексте наибольшее количество идущих подряд цифр.

**Задача 23.** В представленном проекте ASP.NET Web API напишите модель для вывода данных из БД.

**Задача 24.** В представленном проекте ASP.NET Web API доработайте метод для вывода данных по пользователю (ФИО, телефон, email).

#### **Тестирование**

1. Какое слово отвечает за создание константы?

 $\circ$ const

 $\circ$ constant

 $\circ$ var

dynamic

last

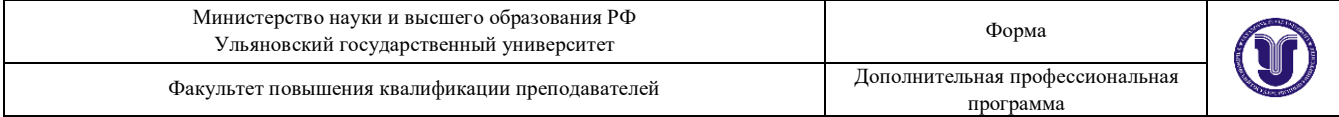

2. Что покажет данный код?

```
int main() {
```
print('Hello');

}

- Будет выведено сообщение «Hello»
- В функцию должны быть переданы параметры
- Ничего не будет выведено, ведь функция не была вызвана
- Возвращаемый тип должен быть «void»
- $\hfill\Box$  Функция должна быть названа как Main
- 3. Как можно сократить запись ниже?

print(' $\{(a / b) . to Int()\}'$ ');

Её нельзя сократить

```
\circ print('${a ~/ b}');
```
- $\bigcirc$ print(' $\{a \% b\}'$ );
- О. print('int( $a / b$ )');
- 4. Каким будет x?

```
int x = 2 + 1;
\circ 2
\circ1
Будет ошибка
\circ 3
```
- 5. Как указать комментарий?
- // здесь комментарий
- $\circ$  /\* здесь комментарий /\*
- # здесь комментарий
- / здесь комментарий
- /\* здесь комментарий
- 6. Какой тип данных должен быть у переменной?

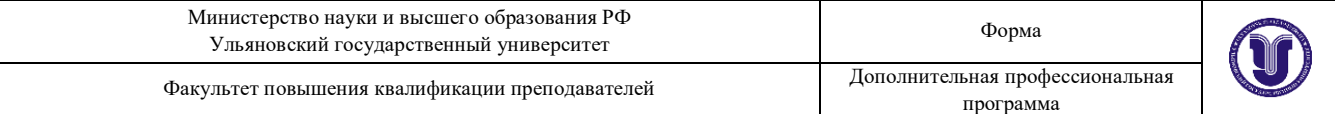

```
??? user = 'User Bob';
```
 $user = true;$ 

print(user);

- Нужно прописать тип данных «dynamic»
- Нужно прописать тип данных «different»

О Нужно прописать тип данных «String». Далее произойдет конвертация в другой тип

- В коде ошибка. Менять тип данных нельзя
- $\circ$ Нужно прописать тип данных «var»
- 7. Ближайший конкурент...
- $\circ$  Unity
- HTML & CSS
- <sup>O</sup> React JS
- $\mathbf{C}$ Node JS
- React Native

### 8. Как правильно вывести значение переменной?

```
void main() {
    var res = 6;
     ???
   }
print('Result: {res}');
print('Result: $res');
print('Result: res');
0.
   print('Result: '.$res);
```
### 9. Укажите строку, где присутствует НЕ корректный вывод информации

```
0.
   print('John');
```

```
\circprint("John");
```

```
О
    print('Slash – \langle');
```

```
print('John\'s');
```
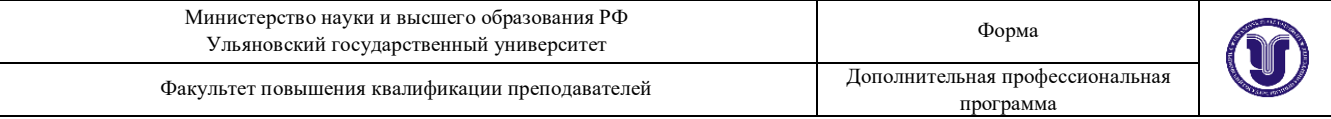

```
print("John's");
```
10. Что покажет код ниже?

```
const a = 5:
```

```
a++;
```
print(a);

- Ошибку, так как идет неверный вывод информации
- Будет выведено 6
- Будет ошибка выполнения программы
- Будет выведено 5
- 11. Что покажет код ниже?

```
void main() {
  String word;
 word = 'itProger';
  print('${word[0]} ${word[1]}');
}
```
- Будет выведено «it»
- Будет выведено «i i»
- $\bullet$  Будет выведено «i t»
- $O$  Будет выведено «itProger»
- Ошибку при выполнении

### **28. Итоговая аттестация.**

Итоговая аттестация проводится в форме защиты проектных работ, во время которой слушателям необходимо продемонстрировать навыки командной работы, умения разрабатывать мобильные приложения для OC Android и iOS, а также возможности использования современных инструментов разработчика. Проектные задачи формируются IT-компаниями партнерами университета (например, ООО «Симбирсофт», ООО «Карт-

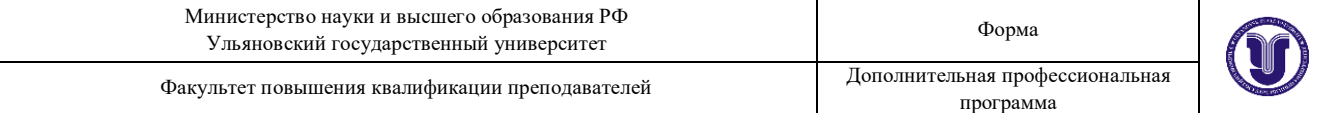

Пауэр», ООО «ЗЕБРЕЙНС», ООО «МЕДИАСОФТ»).

Пример проектной задачи:

Необходимо разработать MVP мобильного приложения.

Идея 1. Мобильное приложение с ведением дневника самоконтроля для пациентов поликлиники.

Идея 2. Мобильное приложение с корпоративным университетским интернет-магазином.

Идея 3. Мобильное приложение ведения блогов.

Идея 4. Мобильное приложение ведения списка дел

Идея 5. Мобильное приложение с навигацией по кампусу университета

# **XII. Материально-техническое и учебно-методическое обеспечение Программы**

Аудитории для проведения лекций (лекционные аудитории 1 корпуса УлГУ), для выполнения лабораторных работ и практикумов (дисплейные классы 1, 3 корпусов УлГУ), для проведения текущего контроля и промежуточной аттестации (лекционные аудитории 1, 3 корпусов УлГУ).

Аудитории укомплектованы специализированной мебелью, учебной доской. Аудитории для проведения лекций оборудованы мультимедийным оборудованием для предоставления информации большой аудитории. Помещения для самостоятельной работы оснащены компьютерной техникой с возможностью подключения к сети «Интернет» и обеспечением доступа к электронной информационно-образовательной среде, электроннобиблиотечной системе. Перечень оборудования, используемого в учебном

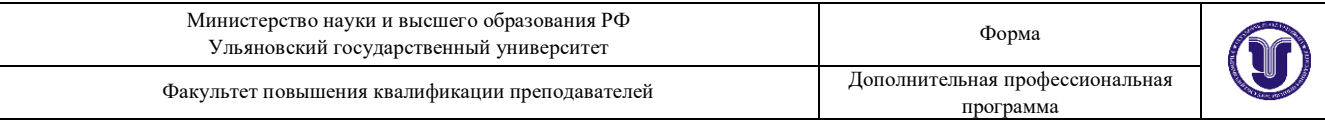

процессе, указывается в соответствии со сведениями о материальнотехническом обеспечении и оснащенности образовательного процесса, размещенными на официальном сайте УлГУ в разделе «Сведения об образовательной организации».

Программное обеспечение:

- 1. Figma
- 2. Visual Studio Code/Android Studio
- 3. Flutter/Dart
- 4. Web API, ASP.NET, C#

#### **XIII. Список литературы**

а) Список рекомендуемой литературы

Основная:

1) Соколова, В. В. Разработка мобильных приложений : учебное пособие для среднего профессионального образования / В. В. Соколова. — Москва : Издательство Юрайт, 2022. — 175 с. — (Профессиональное образование). — ISBN 978-5-534-10680-0. — Текст : электронный // Образовательная платформа Юрайт [сайт]. — URL: https://urait.ru/bcode/495527 (дата обращения: 27.04.2023).

2) Соколова, В. В. Вычислительная техника и информационные технологии. Разработка мобильных приложений : учебное пособие для вузов / В. В. Соколова. — Москва : Издательство Юрайт, 2022. — 175 с. — (Высшее образование). — ISBN 978-5-9916-6525-4. — Текст : электронный // Образовательная платформа Юрайт [сайт]. — URL: https://urait.ru/bcode/490305 (дата обращения: 27.04.2023).

3) Столбовский, Д. Н. Разработка Web-приложений ASP.NET с использованием Visual Studio .NET : учебное пособие / Д. Н. Столбовский. — 3-е изд. — Москва, Саратов : Интернет-Университет Информационных Технологий (ИНТУИТ), Ай Пи Ар Медиа, 2020. — 375 c. — ISBN 978-5- 4497-0370-5. — Текст : электронный // Цифровой образовательный ресурс IPR SMART : [сайт]. — URL: https://www.iprbookshop.ru/89469.html (дата обращения: 27.04.2023). — Режим доступа: для авторизир. пользователей.

Дополнительная:

4) Тузовский, А. Ф. Проектирование и разработка web-приложений : учебное пособие для вузов / А. Ф. Тузовский. — Москва : Издательство Юрайт, 2022. — 218 с. — (Высшее образование). — ISBN 978-5-534-00515-8. — Текст : электронный // Образовательная платформа Юрайт [сайт]. — URL: https://urait.ru/bcode/490128 (дата обращения: 27.04.2023).

5) Зыков, С. В. Программирование : учебник и практикум для вузов / С. В. Зыков. — Москва : Издательство Юрайт, 2022. — 320 с. — (Высшее образование). — ISBN 978-5-534-02444-9. — Текст : электронный // Образовательная платформа Юрайт [сайт]. — URL: https://urait.ru/bcode/489754 (дата обращения: 27.04.2023).

6) Введение в СУБД MySQL : учебное пособие / . — 3-е изд. — Москва : Интернет-Университет Информационных Технологий (ИНТУИТ), Ай Пи Ар Медиа, 2021. — 228 c. — ISBN 978-5-4497-0912-7. — Текст : электронный // Цифровой образовательный ресурс IPR SMART : [сайт]. — URL: https://www.iprbookshop.ru/102004.html (дата обращения: 27.04.2023). — Режим доступа: для авторизир. пользователей

7) Гайнанова, Р. Ш. Разработка приложений в Visual C# для работы с базой данных MS SQL SERVER 2012 : учебно-методическое пособие / Р. Ш. Гайнанова. — Казань : Казанский национальный исследовательский

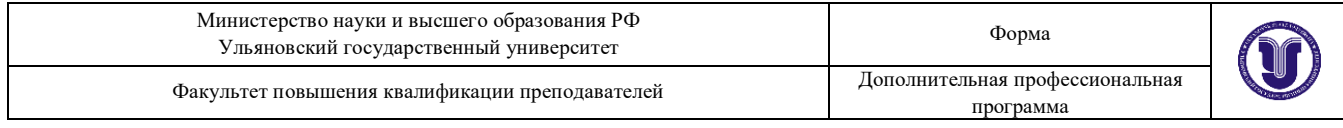

технологический университет, 2019. — 84 c. — ISBN 978-5-7882-2663-7. — Текст : электронный // Цифровой образовательный ресурс IPR SMART : [сайт]. — URL: https://www.iprbookshop.ru/109589.html (дата обращения: 27.04.2023). — Режим доступа: для авторизир. пользователей.